# **КОРРЕКТОР ОБЪЕМА ГАЗА В25**

Руководство по эксплуатации ААОЯ.413154.002.РЭ Формуляр ААОЯ.413154.002.ФО

зав.  $N_2$ 

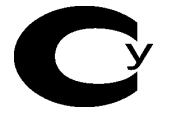

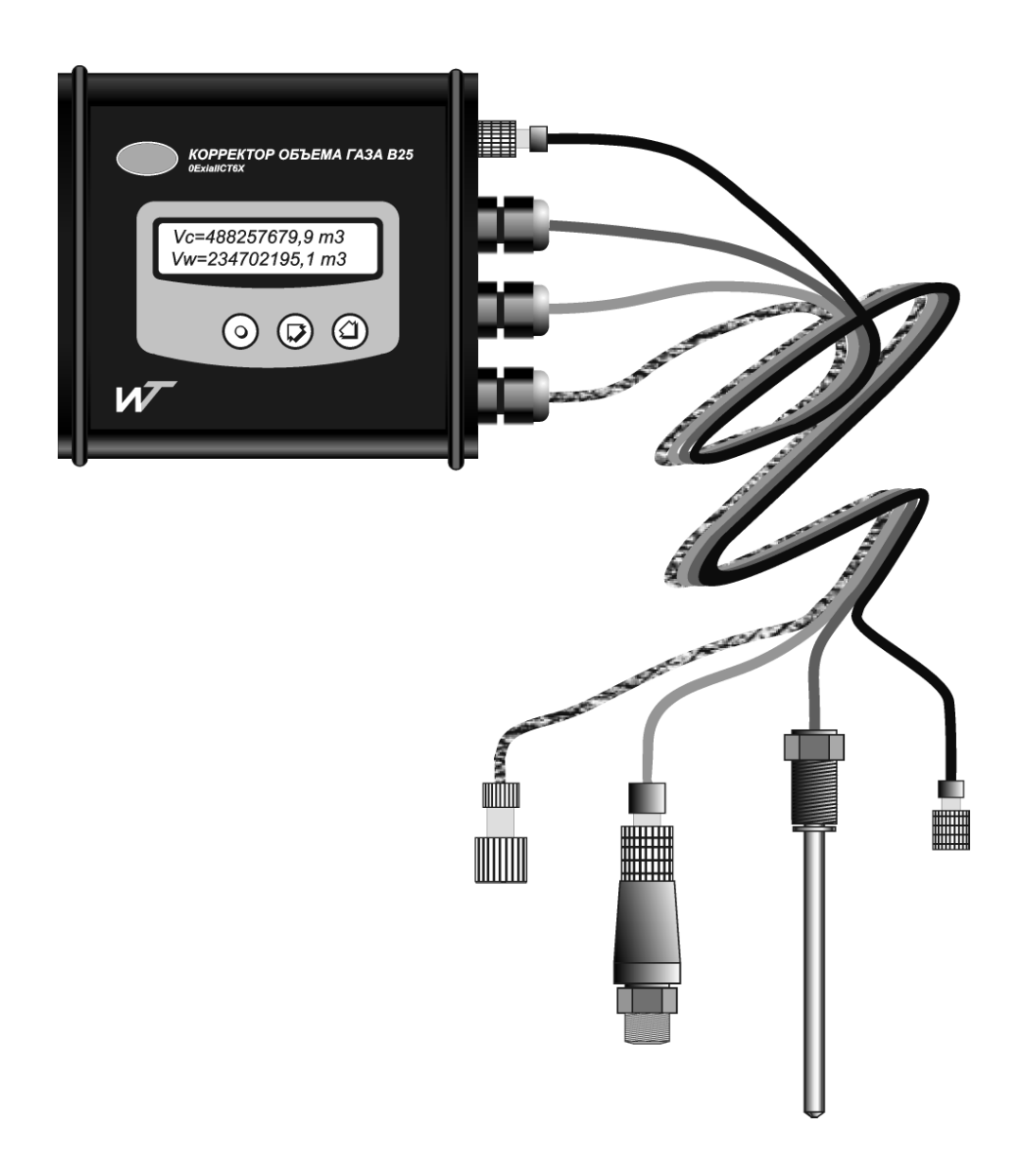

# **СОДЕРЖАНИЕ**

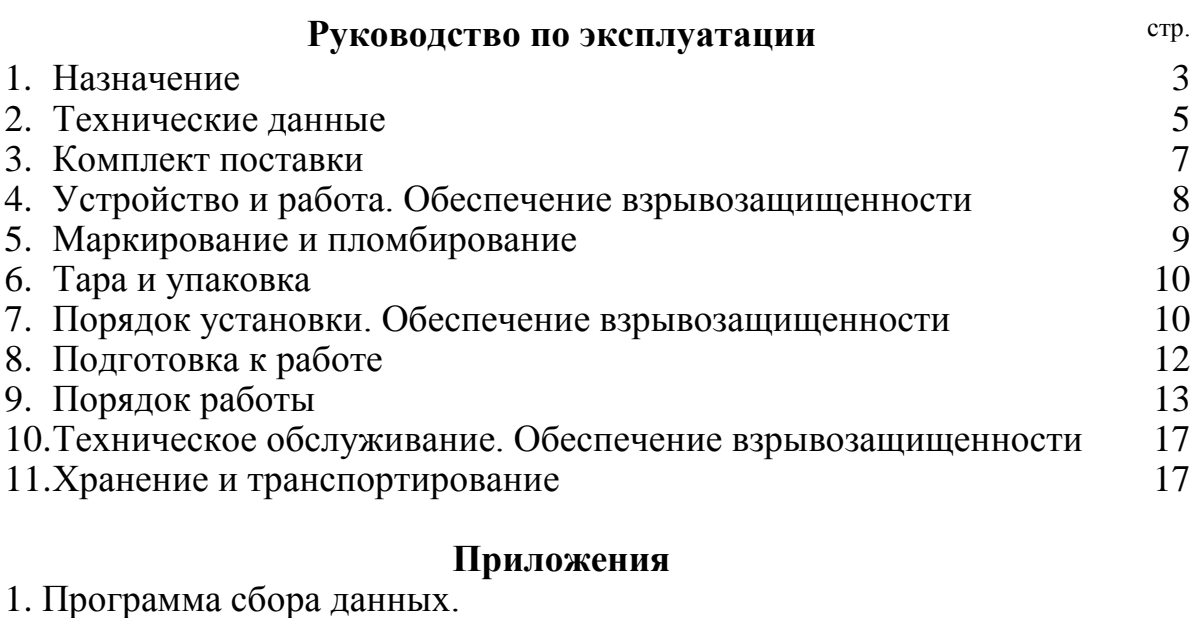

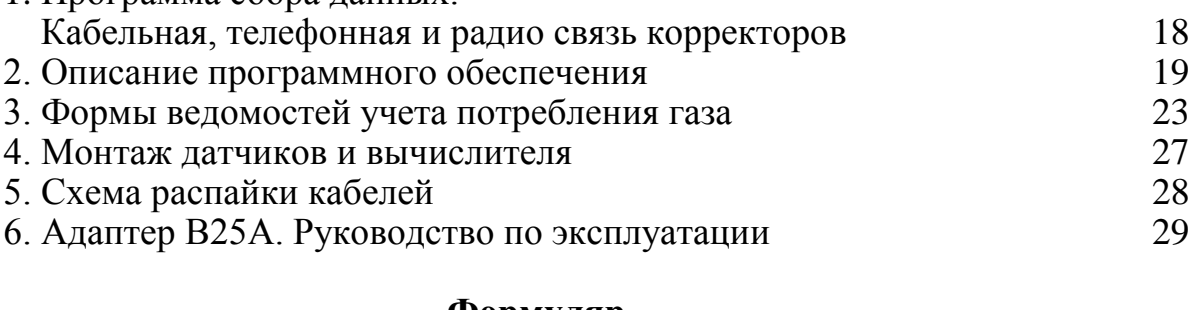

# **Формуляр**

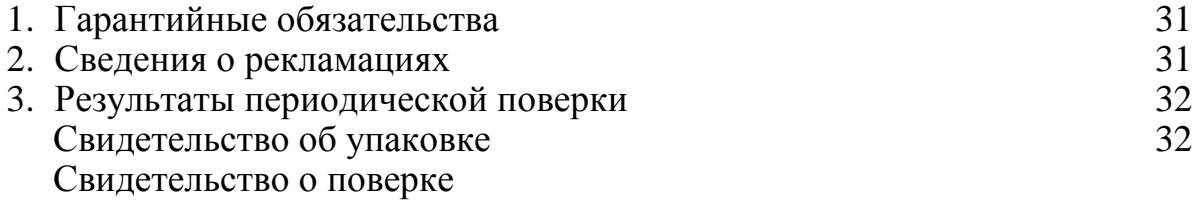

#### **1. Назначение**

Корректор объема газа В25 предназначен для использования в промышленности. Преобразует объем газа, измеренный счетчиком с импульсным выходом (в том числе типа «сухой контакт»), в объем при стандартных условиях с учетом действующих рабочих температуры, давления и химического состава газа согласно ГОСТ 30319.2-96. Корректор может применяться при учете газа, в том числе коммерческом, на газораспределительных пунктах, промышленных объектах, объектах энергетики и коммунального хозяйства. Корректор может применяться в составе автоматизированных систем учета газа.

Накапливает массивы данных часовых, суточных и месячных интервалов времени, а также рабочих коррекций и аварийных событий. Считывание накопленной архивной информации через приборный кабельный и инфракрасный оптический интерфейсы на компьютер или адаптер. Приборный интерфейс обеспечивает одновременное подключение до двадцати корректоров и передачу информации по кабелю на расстояние до 2500 м. Реализована связь по телефонному и GSM модемам, каналу интернет. Реализован программный комплекс сетевого автоматического сбора данных. Возможность непосредственной распечатки отчетов на принтере реализована посредством адаптера В25А. Вычисление объема газа по методам NX–19mod, GERG–91mod, УС AGA8–92DC. Автоматический переход на зимнее и летнее время. Режим отложенного к назначенному времени ввода параметров газа: позволяет автоматически синхронизировать изменение параметров в группе корректоров.

В состав корректора входят: вычислитель, датчик давления, датчик температуры, а также как дополнительные опции: сервисный адаптер В25А – далее по тексту адаптер, переходник RS232 (или переходник USB) связи с компьютером, телефонным модемом, GSM модемом, переходник GPRS связи с сетью Интернет посредством протокола GSM/GPRS – далее по тексту переходник, кабельный разветвитель – далее по тексту разветвитель, приборный бокс, адаптер электрической сети.

Вычислитель выполнен в соответствии с ГОСТ 22782.0, ГОСТ 22782.5, имеет маркировку взрывозащиты «0ЕхiaIICТ6 Х» и может применяться во взрывоопасных зонах согласно гл. 4 ДНАОП 0.00-1.32-01 «Правила устройства электроустановок. Электрооборудование специальных установок» и другим документам, регламентирующим применение электрооборудования во взрывоопасных зонах. Вычислитель укомплектован датчиками температуры и давления, удовлетворяющими п. 4.6.24 ДНАОП 0.00-1.32-01 «Правила устройства электроустановок. Электрооборудование специальных установок».

Адаптеры В25А, подключаемые к вычислителям корректоров В25 через оптический инфракрасный интерфейс или приборный интерфейс, выполнены в соответствии с ГОСТ 22782.0, ГОСТ 22782.5, имеют маркировку взрывозащиты «0ЕхiaIICТ6 Х» и могут применяться во взрывоопасных зонах согласно гл. 4 ДНАОП 0.00-1.32-01 «Правила устройства электроустановок. Электрооборудование специальных установок» и другим документам, регламентирующим применение электрооборудования во взрывоопасных зонах. Во взрывоопасной зоне адаптер обеспечивает съем информации и накопление по инфракрасному (IRDA) и приборному интерфейсам с корректоров В25, а также функцию подключенного к приборному интерфейсу выносного индикатора корректоров В25. За пределами зоны адаптер реализует те же функции, а также печать ведомостей учета на принтере и передачу информации на компьютер по IRDA и RS232 интерфейсам.

Переходники RS232 (USB, GPRS) связи с компьютером, телефонным модемом, GSM модемом корректоров В25 выполнены в соответствии с ГОСТ 22782.5, имеют маркировку взрывозащиты «ЕхiаIIС в комплекте В25» и предназначены для установки вне взрывоопасных зон. Переходники реализуют связь приборного интерфейса корректоров с интерфейсом RS232 (USB) и сетью интернет.

Удлинение и разветвление интерфейсных кабелей корректоров производится с помощью кабельных разветвителей. Кабельные разветвители удовлетворяют п. 4.6.24 ДНАОП 0.00-1.32-01 «Правила устройства электроустановок. Электрооборудование специальных установок».

Приборный бокс предназначен для установки вычислителя корректора В25 с целью защиты от неблагоприятных погодных условий: пыли, дождя и снега. Приборный бокс удовлетворяет п. 4.6.24 ДНАОП 0.00-1.32-01 «Правила устройства электроустановок. Электрооборудование специальных установок».

Адаптер электрической сети подключается к сети переменного или постоянного тока и предназначен для подогрева вычислителя корректора с целью расширения рабочего диапазона температуры окружающего воздуха корректора от минус  $60^{\circ}$ С. Выполнен в соответствии с ГОСТ 22782.5, имеет маркировку взрывозащиты «ЕхiаIIС в комплекте В25» и предназначен для установки вне взрывоопасных зон. Выходное питание адаптера посредством двухпроводного кабеля с сечением проводников не менее 0,2 мм<sup>2</sup> и длиной до 100 м подключается через клеммную коробку к **одному** вычислителю.

Примечание: знак «Х» в маркировке взрывозащиты вычислителей и адаптеров корректоров В25 указывает на специальные условия их безопасного применения, заключающиеся в следующем:

- к вычислителям могут подключаться входящие в комплект поставки датчики температуры и давления, кабельные разветвители, удовлетворяющие требованиям п.4.6.24 ПУЭ ЭСУ, п.7.3.72 ПУЭ,

- замена литиевых батарей вычислителей и адаптеров должна производиться вне взрывоопасных зон; допускается замена батарей во взрывоопасной зоне только вычислителей и адаптеров, укомплектованных батарейным отсеком,

- в информационную сеть могут включаться одновременно не более 20 вычислителей,

- во взрывоопасной зоне адаптеры могут подключаться к вычислителям через оптический инфракрасный интерфейс или при отключенном переходнике – через приборный интерфейс,

- адаптеры, расположенные вне взрывоопасной зоны, могут подключаться к вычислителям во взрывоопасной зоне через приборный интерфейс при условии отключения адаптера от компьютера (принтера),

- подключение адаптеров к персональному компьютеру (принтеру) должно производиться вне взрывоопасных зон при отключенном приборном интерфейсе от устройств и кабелей во взрывоопасной зоне.

# **2. Технические данные**

Корректор обеспечивает измерение и индикацию:

– температуры (К, °С) и абсолютного давления газа (кПа, МПа),

– объем газа в рабочих условиях  $(M^3)$ ,

– объем газа при стандартных условиях (м 3 ) при абсолютном давлении 0,101325 МПа и температуре 20 °С,

- объем газа в рабочих условиях в аварийных ситуациях  $(\text{m}^3)$ ,
- объем газа при стандартных условиях в аварийных ситуациях  $(M^3)$ ,
- $-$  расхода газа при стандартных условиях  $(M^{3/4}),$
- $-$  расхода газа в рабочих условиях (м<sup>3</sup>/ч),
- температуры газа  $(K, {}^{\circ}C)$ ,
- абсолютного давления газа (кПа, МПа),
- коэффициента коррекции и коэффициента сжимаемости газа,
- времени работы, текущего времени и даты,
- максимальной и минимальной теплоты сгорания газа (МДж/м<sup>3</sup>),
- системных параметров.

**Измерение температуры газа:** Используется термопреобразователь сопротивления с характеристикой Pt 1000 с четырехпроводной схемой подключения. Диапазон измерения – минус  $40...+70$  °C (230...340 K). Предел допускаемой абсолютной погрешности измерения  $- \pm 0.1$ °C.

**Измерение давления газа:** Используется температурно-компенсированный датчик (первичный преобразователь) абсолютного давления с шестипроводной схемой подключения для рабочего диапазона температуры от минус 30...+60 °С. Диапазон измерения –  $(0,07...1)$ -Pmax, где Pmax – 0,2; 0,3; 0,5; 1; 2; 4; 8; 16 МПа – верхний предел рабочего диапазона измерения абсолютного давления. Для датчиков с Pmax 0,2; 0,3 и 0,5 МПа нижний предел измерения абсолютного давления установлен равным 0,07 МПа. Предел допускаемой относительной погрешности измерения –  $\pm (0.15+0.02 \cdot Pmax/Pw)\%$ , где Pw – измеряемое давление. Предельно допустимое давление на входе датчика – 1,5Pmax, где также обеспечивается не превышение нормы погрешности измерения.

**Расчет коэффициента сжимаемости:** относительная погрешность вычисления не превышает 0,01%.

**Подключенный счетчик газа:** Выход – импульсный с частотой следования импульсов до 5 Гц (типа «сухой контакт») или до 1000 Гц (импульсы напряжения). Цена единицы импульса счетчика газа может быть в пределах  $0,\!0005...1000$  /м<sup>3</sup>/имп.

# **Системные параметры корректора:**

Предел допускаемой относительной погрешности корректора при измерении объема газа при стандартных условиях:

- для корректоров исполнения  $P - \pm (0.2+0.02)$ -Pmax/Pw)%: это означает, что при абсолютном давлении газа от 0,25Pmax до Pmax значение указанной погрешности находится в пределах:  $\pm 0.28$ %, а при давлении менее 0,25 $\cdot$ Pmax не превышает:

- $\pm$  0,29 % для датчиков с Pmax 0,3 МПа,
- $\pm 0.35 \%$  при Pmax 0.5 МПа,
- $\pm 0.49 \%$  при Pmax  $\ge 1$  МПа.

- для корректоров исполнения Т (корректоры температуры)  $- \pm 0.05$  %.

Погрешность измерения времени – не более  $\pm$  5c за 24 часа.

Относительная погрешность преобразования входных сигналов счетчика газа и вычисления объема газа при рабочих условиях – не более  $\pm$  0,01 %.

Максимальная емкость счетчика объема – 420 000 000 м<sup>3</sup>.

Индицируемое время работы корректора не менее 12 лет.

Количество разрядов индикатора для отображения: температуры – 5, давления – 6, объема – 11, расхода – 5, времени работы – 9, коэффициента коррекции – 9.

Цена единицы младшего разряда для индикации: температуры - 0,01 К, °С, давления – 0,0001 МПа, объема – 0,1 м<sup>3</sup>, расхода – 0,1...0,00001 м<sup>3</sup>/ч, времени – 1 с, коэффициента коррекции – 0,000001.

Цикл опроса датчиков – 5 с (опционально) или 30 с (стандартно).

Корректор накапливает архивную информацию о средних и накопленных значениях измеряемых параметров (температуры, давления, объема газа в рабочих и при стандартных условиях) за сутки, часы. Также формируется архив событий, аварийных и рабочих, где содержатся данные об ошибках в работе корректора, о внесении изменений в системные параметры, коррекции текущего времени, изменениях состава газа. Объем суточного архива измеряемых параметров составляет 2 года, часового – 90 суток, событий – 6000 записей, месячный архив – 60 записей. Суточные архивы формируются с учетом задаваемого контрактного часа. Имеется возможность вывода на индикатор объема газа, накопленного за текущие и любые из предыдущих 89 суток.

Корректор предназначен для непрерывной работы. Встроенная батарея питания обеспечивает работоспособность сроком до двенадцати лет. Обеспечиваются требуемые параметры через пять минут после установки корректора. Индикатор включается после нажатия на любую из кнопок и выключается через 30 секунд после последнего нажатия. Максимальный срок службы батареи 12 лет обеспечивается для одноканального исполнения корректора в нормальных условиях эксплуатации (окружающая температура  $20\pm5^{\circ}$ С) при: цикле опроса датчиков 30 с, методе вычислений NX-19mod или GERG-91mod и ежедневной работе с индикатором в пределах 5 минут. При этом достигаемый уровень потребления тока батареи соизмерим с током саморазряда, и время работы батареи определяется сроком ее хранения. Рекомендуется выбор метода GERG-91mod, характеризующегося по сравнению с NX-19mod меньшей методической погрешностью. Использование температурного корректора рекомендуется для газопроводов с фиксированным или низким уровнем давления. При снижении цикла опроса датчиков энергопотребление от батареи пропорционально возрастает. Выбор метода вычислений УС AGA8-92DC требует использования информации по 18 компонентам химического состава газа и увеличивает энергопотребление примерно в шесть раз. Двухканальное исполнение корректора также увеличивает потребление энергии: энергопотребление примерно равно 90% суммы потребления каждого канала (модуля), пропорционально снижает срок службы батареи питания. Отклонение окружающей среды вычислителя от нормальных условий снижает срок службы батареи. По данным производителя литиевой батареи емкость батареи падает на 50% при снижении окружающей температуры до -30С. Поэтому для условий длительного использования корректора в экстремальных условиях эксплуатации, а также резервирования питания и упрощения процедуры замены батарей имеется батарейный отсек.

Батарейный отсек (опция) является внешним, т.е. расположен в отдельном от вычислителя корпусе, связан с вычислителем неразъемным кабелем длиной 20 см и содержит дополнительную батарею, дублирующую основную, расположенную в вычислителе. При наличии свежей батареи в отсеке потребление энергии осуществляется от нее, а основная батарея находится в резерве. После разряда батареи в отсеке или ее отсутствии вычислитель переключается на основную батарею. Операция замены батареи в отсеке не представляет трудности и не требует специальных подготовительных операций или присутствия представителей контролирующих организаций.

Компьютер обеспечивает: считывание архивной информации и формирование баз данных, печать отчетных документов, функцию удаленного индикатора, связь с корректорами, режимы поверки и задания системных параметров и установок, функции диспетчеризации.

Адаптер В25А обеспечивает: считывание архивной информации, накопление и перенос на компьютер, печать отчетных документов, функцию удаленного индикатора одного или нескольких корректоров (до двадцати).

Вычислитель корректора сохраняет свои характеристики в пределах норм при температуре окружающего воздуха от минус 30 (опция от минус 60) до  $+60^{\circ}$ С, атмосферном давлении от 66 до 106,7 кПа, относительной влажности до 95 % при температуре 35С без конденсации влаги.

Корректор является электро- и пожаробезопасным устройством. Исполнение взрывозащиты имеет маркировку 0ExiaIICT6 (ExiaIICT6 по ГОСТ Р 51330.10). Степень пылевлагозащиты (только при подключенных разъемах) – IP65. Прочность электрической изоляции: приборного интерфейса вычислителя – 500 В, приборного интерфейсы переходника RS232 (USB, GPRS) – 1500 В. Устойчивость к воздействию синусоидальных вибраций высокой частоты по группе V1 ГОСТ 12997. Средняя наработка на отказ и средний полный срок службы не менее 12 лет. Масса вычислителя не более 0,5 кг, габаритные размеры не превышают  $135\times125\times42$ мм.

| Наименование                              | Примечание                                        |
|-------------------------------------------|---------------------------------------------------|
| Вычислитель в комплекте с датчиком темпе- | Длина кабелей – 2,5 (стандарт); 5 или 10 м.       |
| ратуры, кабелями датчиков и счетчика газа | Двухканальные исполнения<br>комплектуются         |
|                                           | двумя датчиками температуры.                      |
| Датчик давления в сборе со штуцером       | Верхний предел измерения: 0,2; 0,3; 0,5; 1; 2; 4; |
|                                           | 8; 16 МПа. Количество датчиков соответствует      |
|                                           | числу каналов исполнения Р в корректоре           |
| Защитный бокс для внешних установок       | В составе комплектов для рабочих диапазонов       |
| Адаптер электрической сети                | окружающих температур от - 60 °С                  |
| Руководство по эксплуатации, формуляр     |                                                   |
| Кабель приборного интерфейса (1100 м)     | Поставка по отдельному заказу                     |
| Разветвитель кабеля $(1 \rightarrow 3)$   |                                                   |

**3. Комплект поставки**

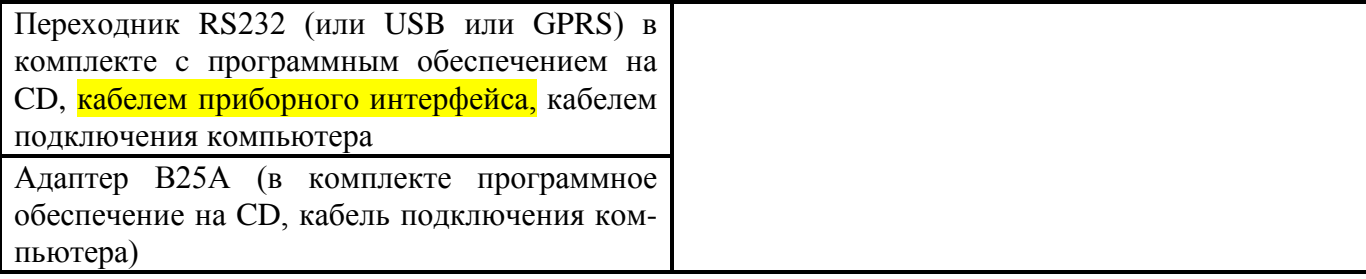

Комплект поставки вычислителя включает кронштейн для крепления на стену. Вариант крепления на рейку DIN35 оговаривается при заказе. Наличие батарейного отсека для резервирования основной батареи вычислителя и оперативной замены дублирующей батареи оговаривается при заказе.

Комплект поставки датчика температуры включает монтажную бобышку, уплотнительную прокладку и защитную гильзу. В стандартной комплектации на объекты с монтажными трубопроводами до DN-125 и рабочими давлениями до 1 МПа включительно датчики температуры поставляются без защитных гильз. При необходимости конструкция с гильзой оговаривается при заказе.

Комплект поставки датчика давления содержит монтажную бобышку и уплотнительную прокладку.

Монтажные бобышки датчиков температуры и давления имеют исполнение для монтажа сваркой или под трубную резьбу  $1/2$ <sup>"</sup> (оговаривается при заказе).

Частота импульсных входов подключения счетчиков газа до 5 Гц (сухой контакт) или до 1000 Гц оговаривается при заказе.

Адаптер электрической сети и защитный приборный бокс поставляются в комплекте опций корректоров на рабочие диапазоны окружающих температур от минус 60С. Защитный бокс также может поставляться отдельно. Исполнение защитного бокса оговаривается при заказе.

В обозначение корректоров при заказе входят: верхний предел измерения абсолютного давления (0,2; 0,3; 0,5; 1; 2; 4; 8 или 16 МПа), номинальный диаметр монтажного газопровода (DN-32…1000), длина кабелей счетчика газа и датчиков (2,5; 5 или 10 м), исполнение корректора (Р или Т).

*Пример заказа* двухканального корректора, имеющего каналы:

- верхний предел измерения абсолютного давления 4,0 МПа, монтажный газопровод DN-100, длина кабелей 2,5 м, исполнение Р,

- верхний предел измерения абсолютного давления 0,3 МПа, монтажный газопровод DN-50, длина кабелей 5 м, исполнение Т.

*Пример записи заказа:* «Корректор объема газа В25-4,0/100/2,5м/Р/0,3/50/5м/Т, язык меню русский (украинский, английский или иной), тип подключаемых счетчиков газа – РГ (ЛГ, GMS, Шлюмберже, RMG, иной)».

# **4. Устройство и работа. Обеспечение взрывозащищенности**

Объем газа при стандартных условиях Vn при температуре Tn и давлении Pn связаны с объемом газа в рабочих условиях Vw при температуре Tw и давлении Pw соотношением вида Vn=Vw(PwTn)/(PnTwK)=VwCf, где К – коэффициент сжимаемости, определяемый температурой, давлением и компонентным (химическим) составом газовой смеси, Cf – коэффициент коррекции газа. Приведенное соотношение реализуется вычислителем корректора. Вычислитель выполнен в алюминиевом корпусе с тремя кнопками управления и жидкокристаллическим индикатором. На лицевой панели имеются надписи с наименованием изделия «Корректор объема газа В25», а также поясняющие назначение элементов управления и коммутации. В левом верхнем углу расположено овальное окно оптического интерфейса. Кнопка со стилизованной точкой выполняет функцию ввода–старта. Две кнопки со стрелками, левая и правая, выполняют функцию выбора. В дальнейшем по тексту эти кнопки называются, соответственно, кнопками «КВ», «КЛ» и «КП».

Взрывозащищенность корректоров обеспечивается видом взрывозащиты «Искробезопасная электрическая цепь» путем ограничения напряжений и токов до искробезопасных значений, выбором значений элементов схем электрических принципиальных, гальваническим разделением искробезопасных электрических цепей между собой и от внешних искроопасных компьютера и модема, выполнения конструкций в соответствии с требованиями ГОСТ 22782.0 и ГОСТ 22782.5.

В вычислителе и адаптере применена в качестве источника питания искробезопасная литиевая батарея типа LS 14500 емкостью 2,2 А час с выходными параметрами: Ux.x. = 3,67 В; Iк.з. = 1,8 А. С целью уменьшения плотности тока в печатных проводниках и индуктивных элементах в выходные цепи батареи введены параллельно включенные ограничительные резисторы суммарным сопротивлением 10 Ом, ограничивающие ток на уровне 367 мА и залитые компаундом. Емкости конденсаторов схемы электрической принципиальной не превышают допустимых значений по ГОСТ 22782.5. В вычислителе применен интерфейсный узел на оптронах, осуществляющий гальваническое разделение искробезопасных электрических цепей блоков при включении их в информационную сеть между собой.

В переходнике применена в качестве источника питания искробезопасная литиевая батарея типа LS 14500 емкостью 2,2 А·час с выходными параметры: Uх.х. = 3,67 В; Iк.з. = 1,8 А. Ограничение тока к.з. на уровне 75 мА осуществляется резисторами схемы электрической принципиальной. Гальваническое разделение искробезопасных электрических цепей переходника от цепей связи с ПЭВМ при применении его вне взрывоопасных зон осуществляется оптронами, напряжение на которых со стороны искроопасных цепей ограничено стабилитронами и предохранителями. Все искрозащитные элементы переходника расположены на печатной плате и залиты герметиком. Разъем подключения к приборному интерфейсу вычислителей снабжен надписью со значениями параметров искробезопасных цепей.

В адаптере электрической сети напряжение со стороны искроопасных цепей ограничено стабилитроном и предохранителями, а значение тока во взрывоопасную зону ограничено резисторами. Искрозащитные элементы переходника расположены на печатной плате и залиты герметиком. Кабель подключения к электрической сети оснащен трехполюсной вилкой с заземляющим контактом и имеет маркировку параметров сети. Кабель подключения к вычислителю снабжен надписью со значениями параметров искробезопасных цепей.

# **5. Маркирование и пломбирование**

Маркировка вычислителя содержит: наименование и условное обозначение корректора, Знак утверждения типа, маркировка взрывозащиты «0ExiaIIСT6 Х», номер свидетельства ИСЦ ВЭ, товарный знак предприятия-изготовителя, год выпуска и порядковый номер по системе нумерации изготовителя, степень защиты от внешних воздействий «IP 65», маркировки внешних соединений: интерфейсного разъема (i), кабелей датчиков температуры «Т» и давления «Р», кабелей подключения счетчиков газа (N).

На адаптере В25А нанесены его наименование и условное обозначение, товарный знак изготовителя, маркировка взрывозащиты «0ExiаIIСТ6 Х», номер свидетельства ИСЦ ВЭ, год выпуска и порядковый номер по системе нумерации изготовителя.

На переходнике нанесены его наименование и условное обозначение, товарный знак изготовителя, маркировка взрывозащиты «ExiаIIС», номер свидетельства ИСЦ ВЭ, год выпуска и порядковый номер по системе нумерации изготовителя, степень защиты от внешних воздействий «IP65», значения параметров искробезопасных цепей: Uх.х. = 5,5 В, Iк.з. = 75 мА, Сдоп. = 10 мкФ, Lдоп. = 3 мГн.

На адаптере электрической сети нанесены его наименование, товарный знак изготовителя, маркировка взрывозащиты «ExiаIIС», номер свидетельства ИСЦ ВЭ, год выпуска и порядковый номер по системе нумерации изготовителя, степень защиты от внешних воздействий «IP65», значения параметров искробезопасных цепей: Ux.x. = 12,5 В, Iк.з. = 600 мА, Сдоп. = 0,05 мкФ, Lдоп. = 0,1 мГн.

При поставках в Россию и страны СНГ маркировка взрывозащиты должна быть следующей: для вычислителя и адаптера В25А: «ЕхiаIIСТ6 Х», рабочий диапазон температуры окружающей среды «-30 °С  $\leq t_a \leq +60$  °С» или «-60 °С  $\leq t_a \leq +60$ С», для переходника: «[Еxiа]IIС» и значения искробезопасных электрических цепей «Uо : 5,5 В; Iо : 75 мА; Со : 10 мкФ; Lо : 3 мГн; Ро : 0,1 Вт; Um : 250 В», для адаптера электрической сети: «[Exia]IIC» и значения искробезопасных электрических цепей «Uо : 12,5 В; Iо : 600 мА; Со : 0,05 мкФ; Lо : 0,1 мГн; Ро : 7,5  $Br; Um: 250 B.$ 

Примечание. Место и метод нанесения маркировки – в соответствии с конструкторской документацией. Дополнительно переходник и адаптер электрической сети имеет маркировку «В25».

Вычислитель пломбируется мастичной пломбой на предприятии–изготовителе. Пломба устанавливается на верхнем винте правой боковой крышки корпуса. Предусмотрена возможность дополнительного пломбирования вычислителя свинцовой пломбой после установки корректора. Для этого пломба устанавливается на проволоку, продетую через отверстия в головке нижнего винта крепления правой боковой крышки и гермоввода кабелей счетчиков газа. При наличии в корректоре батарейного отсека (опция) отсек пломбируется пленочной пломбой.

Датчик температуры пломбируется свинцовой пломбой после монтажа. Пломба устанавливается на проволоку, продетую через отверстие в головке винта его фиксации в защитной гильзе (для варианта с гильзой) или отверстие в прижимной гайке (для варианта без гильзы).

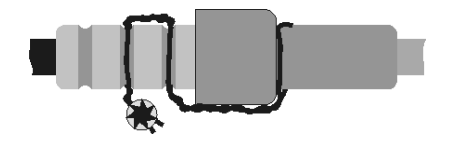

На датчике давления нанесена маркировка заводского номера. Датчик давления пломбируется свинцовой пломбой после монтажа. Пломба устанавливается на проволоку, продетую через отверстие в корпусе датчика, и охватывающую кабельный разъем.

Адаптер В25А пломбируется двумя мастичными пломбами на правой боковой крышке на предприятии-изготовителе. Переходник RS232 пломбируется двумя пленочными пломбами на предприятии-изготовителе.

# **6. Тара и упаковка**

Составные части корректора упакованы в ящик. Датчик давления дополнительно имеет собственную упаковку.

ЗАПРЕЩАЕТСЯ: Перевозить корректор и его составные части без упаковки предприятия-производителя.

#### **7. Порядок установки. Обеспечение взрывозащищенности**

Распаковывание корректора производят в помещении. Перед распаковкой корректор необходимо выдержать в нормальных условиях не менее часа. При распаковывании убедиться в отсутствии механических повреждений комплекта поставки.

При монтаже, эксплуатации и демонтаже корректоров необходимо руководствоваться гл. 4 ДНАОП 0.00-1.32-01 «Правила устройства электроустановок. Электрооборудование специальных установок», гл. 7.3 ПБЭЭП «Правила безопасной эксплуатации электроустановок потребителей», действующими в Украине, и

действующими в России гл. 7.3 ПУЭ, «Правила устройства электроустановок», ПОТРМ-016-2001 «Правила безопасности при эксплуатации электроустановок, РД 153-34.0-03.150-00», ПЭЭП «Правила эксплуатации электроустановок потребителей», соблюдать меры предосторожности в соответствии с требованиями правил техники безопасности, установленными на объекте, настоящим руководством по эксплуатации. После монтажа все разъемные соединения корректора за исключением интерфейсного разъема должна быть опломбированы.

ЗАПРЕЩАЕТСЯ: Ронять датчики, стучать по ним, производить сварочные работы ближе одного метра до корректора. Не забывайте, что датчики являются высокоточными узлами корректора.

В сложных условиях эксплуатации рекомендуется располагать вычислитель в приборном боксе для предохранения от воздействия воды (капли, конденсат, брызги, струи и проч.) и грязи.

Защитный бокс для наружных и внутренних установок опционально поставляется в комплекте корректора В25. Предназначен для защиты вычислителя корректора от неблагоприятных погодных условий: пыли, дождя и снега. При наружных установках бокс во избежание перегрева вычислителя от прямого воздействия солнечной радиации и осадков должен быть оборудован защитным козырьком или навесом.

Применение защитного бокса обязательно для опций корректоров на диапазон внешних температур от минус 60 °С: поставляется в комплекте с адаптером электрической сети. Бокс исключает прямое воздействие ветра на подогреваемый в холодное время вычислитель и обеспечивает необходимый режим теплообмена. Адаптер электрической сети устанавливается во взрывобезопасной зоне, подключается к сети с параметрами напряжения согласно маркировке на сетевом кабеле. Выходное напряжение адаптера подается на клеммы коммутатора вычислителя. Для связи адаптера и вычислителя может быть использован двухпроводный кабель с сечением проводников не менее 0,2 мм<sup>2</sup> длиной до 100 м.

Предпочтительным местом установки датчика температуры являются горизонтальные участки трубопровода. Для монтажа датчика температуры используется приварная бобышка из комплекта поставки. Для ее монтажа требуется под углом 90 о просверлить круглое отверстие в диаметральном сечении трубопровода, затем вставить бобышку и приварить. Уплотнительная поверхность бобышки должна предохраняться от брызг металла при сварке. После сварки резьбу в бобышке необходимо пройти метчиком М10×1 (без защитной гильзы) или М10×1,5 (М332) (для гильзы) во избежание датчика и самой бобышки при последующем монтаже. Защитную гильзу перед установкой датчика температуры необходимо примерно на 5% наполнить синтетическим (силиконовым) маслом для обеспечения лучшего теплового контакта. При монтаже датчика температуры на вертикальных участках трубопровода для наполнения защитной гильзы следует использовать масло повышенной вязкости.

Для монтажа датчика давления на трубопровод предназначена приварная бобышка и штуцер из комплекта поставки. Монтаж бобышки аналогичен установке бобышки датчика температуры. При реализации более сложного стандартного варианта установки датчика давления с тройником и двумя клапанами для поверки датчика без демонтажа приварная бобышка может не использоваться. Для этого рекомендуется исполнение бобышки с полудюймовой трубной резьбой. Возможна установка датчика давления непосредственно в специально предусмотренное отверстие счетчика газа. При всех вариантах монтажа датчика давления реко-

мендуется применение штуцера: достигается дополнительная защита датчика давления от засорения. Рабочее положение датчика давления – вертикальное  $(\pm 10^{\circ})$ , электрическим разъемом вверх. Место установки датчиков выбирается с учетом технических требований к счетчику газа. Вычислитель крепится в любом удобном месте и положении посредством четырех винтов М3. Справа от корпуса вычислителя следует оставить свободное место для кабелей не менее 50 мм.

Перед подключением вычислителя к датчикам, интерфейсному кабелю и нажатием кнопок управления корпус вычислителя подлежит **обязательному заземлению**. Для заземления корпуса вычислителя используется поставляемый в комплекте подключенный к корпусу 15 см проводник с контактом на свободном конце для подключения к клеммной колодке. Наращивание длины заземляющего проводника до необходимой производится изолированным медным многожильным проводом сечением не менее 0,2 мм<sup>2</sup>. Подключение заземляющего проводника может быть также произведено другим способом (пайка, обжимка), обеспечивающим надежное электрическое соединение. Оборудование данного заземления не связано с достижением электрической или иной безопасности работы корректора, а обеспечивает его надежную бесперебойную работу.

Кабели должны быть защищены от механических повреждений. Подключение производится в соответствии с маркировкой.

При прокладке кабелей ЗАПРЕЩАЕТСЯ:

– перекручивать и допускать изгибы малого радиуса.

– укладка вдоль силовых питающих линий.

ВНИМАНИЕ: В конструкции корректора В25 применены разъемы, особенностью которых является соединение-разъединение в осевом направлении необходимого движения разъема с помощью перемещения запорного кольца на кабельной части. Вращательных усилий не прикладывать. За кабели не тянуть. При соединении разъемов тщательно совмещать ключи соединяемых частей.

ВНИМАНИЕ: Знак «Х» в маркировке взрывозащиты вычислителей и адаптеров В25А указывает на специальные условия их безопасного применения, заключающиеся в следующем:

- к вычислителям могут подключаться входящие в комплект поставки датчики температуры, датчики давления, кабельные разветвители, удовлетворяющие требованиям п.4.6.24 «Правила устройства электроустановок. Электрооборудование специальных установок», п.7.3.72 «Правила устройства электроустановок»,

- замена литиевых батарей вычислителей и адаптеров должна производиться вне взрывоопасных зон; при наличии батарейного отсека замена батареи в отсеке может производиться во взрывоопасной зоне,

- в информационную сеть могут включаться одновременно не более 20 вычислителей,

- во взрывоопасной зоне адаптеры В25А могут подключаться к вычислителям через оптический инфракрасный интерфейс или при отключенном переходнике RS232 (USB, GPRS) – через приборный интерфейс,

- адаптеры В25А, расположенные вне взрывоопасной зоны, могут подключаться к вычислителям во взрывоопасной зоне через приборный интерфейс при условии отключения адаптера от компьютера (принтера),

- подключение адаптеров В25А к персональному компьютеру (принтеру) должно производиться вне взрывоопасных зон; при этом приборный интерфейс адаптеров должен быть отключен от вычислителей и разветвителей во взрывоопасной зоне.

# **8. Подготовка к работе**

Корректор подключить к компьютеру. Посредством программы «Control B25», инсталлированной на компьютере, задать необходимые изменения установок корректора: язык меню, единицу измерения температуры (ºС или К), единицу измерения давления (кПа или МПа), сетевой адрес системного интерфейса, состав и плотность газа, **адрес и наименование предприятия-места установки** узла учета газа, **метод расчета коэффициента сжимаемости**, **цену выходного импульса** счетчика газа, **тип выхода** счетчика газа (нормально замкнутый/разомкнутый), **контрактный час**, рабочие **диапазоны температуры, давления и расхода** и при необходимости – **пароли** оператора и системного администратора. Ввести пароль на запись информации в корректор. Выполнить запись. Параметры корректора, выделенные выше шрифтом, относятся к параметрам, задаваемым по паролю системного администратора, а все остальные – к параметрам, задаваемым по паролю оператора. Корректор готов к работе.

При необходимости изменения параметров установок корректора необходимо считать текущие параметры, произвести корректировку, ввести пароль на запись, выполнить запись. Корректор готов к работе.

Стандартные значения паролей, устанавливаемые при производстве: оператора – 1234, системного администратора – 11223344. По запросу заказчика пароли могут быть изменены.

# **9. Порядок работы**

Программа функционирования корректора (рис. 9.1) содержит следующие режимы индикации: основных параметров, дополнительных параметров, просмотр 90 ти суточного архива, редактирование параметров, сервисный режим и режим защиты редакции. По нажатию любой кнопки активизируется индикатор и происходит ввод в индикацию основных параметров. При входе в меню производится выбор канала корректора при двухканальных версиях поставки и активизация инфракрасного интерфейса. Для считывания информации по инфракрасному интерфейсу окна оптических интерфейсов корректора и устройство считывания (адаптер В25А или специализированный устройство считывания, подключаемое к СОМ-порту компьютера) располагают напротив друг друга на расстоянии 5…50 см. Время считывания информации – 1…60 с. Активизированный интерфейс в случае отсутствия передачи информации выключается через 30 с. Перемещение вправо и влево по меню производится, соответственно КЛ и КП. Перемещение вверх-вниз – КВ.

*Индикация основных параметров* позволяет просмотреть все измеряемые величины: объем газа при стандартных условиях Vc, рабочий объем газа Vw по счетчику, суммарный объем газа  $V_{\Sigma}$  (Vw+V(Qmin)), рабочий (Aw) и приведенный к стандартным условиям (Ac) при аварийном режиме работы, расход газа при стандартных условиях Qc, расход газа в рабочих условиях Qw, рабочую температуру Tw и давление Pw (обновление в ручном режиме – КВ, не более 5 раз в час), коэффициент сжимаемости К и коэффициент коррекции газа Cf, общее рабочее время и текущее время корректора. При снижении расхода газа в рабочих условиях более чем на 15% в случае низкочастотных счетчиков индицируются прогнозируемые расходы в рабочих и стандартных условиях Qwр и Qср.

Просмотр аварийных сообщений, их дата возникновения и продолжительность осуществляется из пункта *Текущие сообщения*, в котором индицируется общее время аварийных событий и количество установленных сообщений на текущее время. Текущая ошибка при просмотре отмечена « $\mathbb{A}$ ».

Аварийным режимом работы корректора является выход рабочего расхода за установленный Qmax (Qw>Qmax), выход давления за установленные пределы (Pw>Pmax или Pw<Pmin), выход температуры за установленные пределы (Tw>Tmax или Tw<Tmin), установленные пользователем и методом расчета, ошибка датчика давления (P $\bigcirc$ ), ошибка датчика температуры (T $\bigcirc$ ) и ошибка вычисления коэффициента сжимаемости (К $\bigcirc$ ), ошибка флэш памяти (F $\bigcirc$ ). Пределы, установленные методом расчета, могут быть по согласованию с поставщиком газа отключены программно по паролю доступа Администратора.

К предупреждениям относятся сообщения: расход меньше Qmin (Qw<Qmin) и низкое напряжение батареи – «Замените батарею».

Подробную информацию о параметрах событий см. в архивах рабочих и аварийных событий. Если расход газа становится более Qmax (Qw>Qmax), объем накапливается, но при этом он помечается аварийным. Если нижняя граница Qmin рабочего диапазона изменения расхода установлена равной нулю (может быть рекомендовано для низкочастотных счетчиков газа с периодом следования импульсов более 1 минуты), корректор производит накопление рабочего объема газа и, соответственно, объема газа при стандартных условиях с учетом каждого импульса счетчика газа вне зависимости от величины расхода газа. Если Qmin не равно нулю, определение объема газа в рабочих условиях производится с учетом значения текущего расхода газа в рабочих условиях: если расход газа становится менее Qmin (Qw<Qmin), при накоплении объема интегрируется расход, соответствующий Qmin. При этом расход принимается равным нулю, если период следования импульсов счетчика газа превышает установленный параметр *время ожидания импульса*. Расход пересчитывается по приходу импульса от счетчика газа, тогда же происходит замена объема V(Qmin,t) при условии, что Qw<Qmin, где t – время между импульсами. Если время ожидания импульсов превышает 1 час, то объем V(Qmin,t) будет зафиксирован в текущем часе и будет включать в себе объем V(Qmin) из предыдущего часа.

*Индикация дополнительных параметров* позволяет просматривать в меню *Параметры* заданных метода расчета коэффициента сжимаемости, плотности (Ro), компонентного состава газа (Ха, Ху), цены единицы выходного импульса счетчика газа (Сітр,  $M^3/HM\Pi$ .,), типа выхода счетчика газа (нормально замкнутый/разомкнутый), установленных границ рабочих диапазонов расхода (Qmin, Qmax), давления (Pmin, Pmax) и температуры (Tmin, Tmax) газа, контрактного часа, цикла обновления информации датчиков (Цикл изм.), установленных аварийной температуры (Ta) и давления (Pa) газа (используется при аварии датчиков или выходе измеряемых параметров за установленные пределы при условии программной предустановки опции), а также просмотр минимальной (Нmin) и максимальной (Нmax) теплоты сгорания газа, значений коэффициентов преобразования датчиков (КТ, КР из Свидетельства об упаковке), адреса сетевого интерфейса корректора в сети, напряжения батареи питания.

Каждая редактируемая переменная, выводимая на индикатор, имеет дату изменения, если нет даты редакции – переменная не изменялась.

В меню *90 суточный архив* индицируются объемы газа в рабочих Vw и стандартных Vc условиях, потребленные за текущие и предыдущие восемьдесят девять контрактных суток. Данные выводятся в накопительной системе. Просмотр суточного архива производится вводом даты. Ввод даты осуществляется последовательным изменение дня, месяца и года, редактируемая позиция отмечена «[ ]», для изменения необходимо нажать КВ, редактируемая позиция отмечена «< >»,

кнопками КЛ и КП вводится необходимое значение, выход – КВ. По окончанию ввода даты необходимо перейти в позицию « $\rightarrow$ » и нажать KB, если необходимо выйти из режима ввода нажать КВ в позиции «×». Смена суток просмотра объема клавишами КП и КЛ, выход из просмотра и возврат во ввод даты клавишей КВ. Если в индицируемых сутках имело место аварийное событие, объем газа в рабочих условиях Vw регистрируется при индикации как аварийный объем Аw. В свою очередь, аварийный объем приводится к стандартным условиям Аc. Также индицируется суммарный объем газа  $V_{\Sigma}$  (Vw+V(Qmin)) без учета Ас.

В режиме *Редактируемые параметры* реализована возможность изменения в ручном режиме с клавиатуры вычислителя конфигурации подключенного счетчика и состава газа. Для изменений пользователю необходимо ввести пароль (Администратора или Оператора), корректор автоматически проверяет и делает доступными соответствующие пункты меню, ранее заданные программой Control B25. Ввод пароля осуществляется последовательным набором цифр. Для выбора цифры в позиции ввода необходимо нажать КВ, появится строка выбора символа «- .0123456789», перемещение по выбору клавишами КЛ и КП, перенос выбранного символа в позицию редактирования – клавишей КВ. Перемещение по редактируемому полю – КЛ и КП. Для принятия вводимых данных необходимо перейти в позицию « $\downarrow$ » и нажать КВ. Если необходимо выйти из режима ввода, нажать КВ в позиции «×». С клавиатуры вычислителя корректора доступны изменения следующих параметров: состав газа (плотность газа, кг/м3; Ха и Ху, %), параметры счетчика газа (цена импульса в м<sup>3</sup>/имп.; тип контакта; Qmin и Qmax в м<sup>3</sup>/ч), ввод аварийных значений температуры (Та) и давления (Ра) (константы), предустановка рабочего объема газа по счетчику газа, предустановка приведенного к стандартным условиям объема газа, а также смена паролей «Администратора» и «Оператора». Ввод всех параметров осуществляется по такой же методике, как и ввод пароля.

Изменение скорости сетевого интерфейса 4800/9600 бит/с производится с панели управления. Для связи в сети GSM рекомендуется скорость 9600 бит/с. При скорости 9600 бит/с дальность кабельной связи снижается и не превышает 1000 м.

Изменение текущего времени реализовано в пункте меню *Коррекция времени*. Время корректируется только в пределах текущего часа и не более чем на  $\pm 15$  минут. При коррекции времени в корректор вводятся величина коррекции (минуты) и знак.

*Сервисные режимы* позволяют произвести калибровку в меню *Калибровка датчика давления*, протестировать вход подключения счетчика газа в меню *Поверка счетчика газа*, проверить работу приборного интерфейса и произвести поверку вычислителя в меню *Поверка метода расчета* и *Поверка часов*. Вход в первые два меню – КВ, ручной циклический запуск режимов – КП. Результат функционирования меню *Поверка счетчика газа* – счет количества импульсов счетчика газа. Результат функционирования меню *Калибровка датчика давления* – индикация числа, пропорционального измеряемому давлению. В меню *Поверка метода расчета* осуществляется индикация задаваемых при поверке тестовых температуры Ттест, давления Ртест, рабочего объема газа Vраб.тест и соответствующего рассчитанного объема газа при стандартных условиях Vстанд.тест. Описание использования режимов изложено в методике поверки.

*Защищенный режим редакции* устанавливается опционально (по умолчанию выключен). Если режим включен (программа Control B25) – все изменения настроек с использованием интерфейса (любая внешняя связь, включая модемную) запрещены. В этом случае вход в данный пункт меню с клавиатуры позволяет интерфейсный

доступ к коррекциям параметров длительностью 15 минут. Защищенный режим устанавливается индивидуально по каждому уровню допуска – «Оператор» и «Администратор». Блокировка устанавливается производителем по запросу.

Автоматические режимы считывания информации с корректора (корректоров) осуществляются программой B25Net, а метрологической поверки, ввода системных параметров, состава газа, рабочих диапазонов температуры, давления и расхода – программой Control B25 (с инструкциями поставляются на диске).

Корректор производит автоматический переход из других пунктов меню в индикацию основных параметров при перерывах в работе свыше пятнадцати минут.

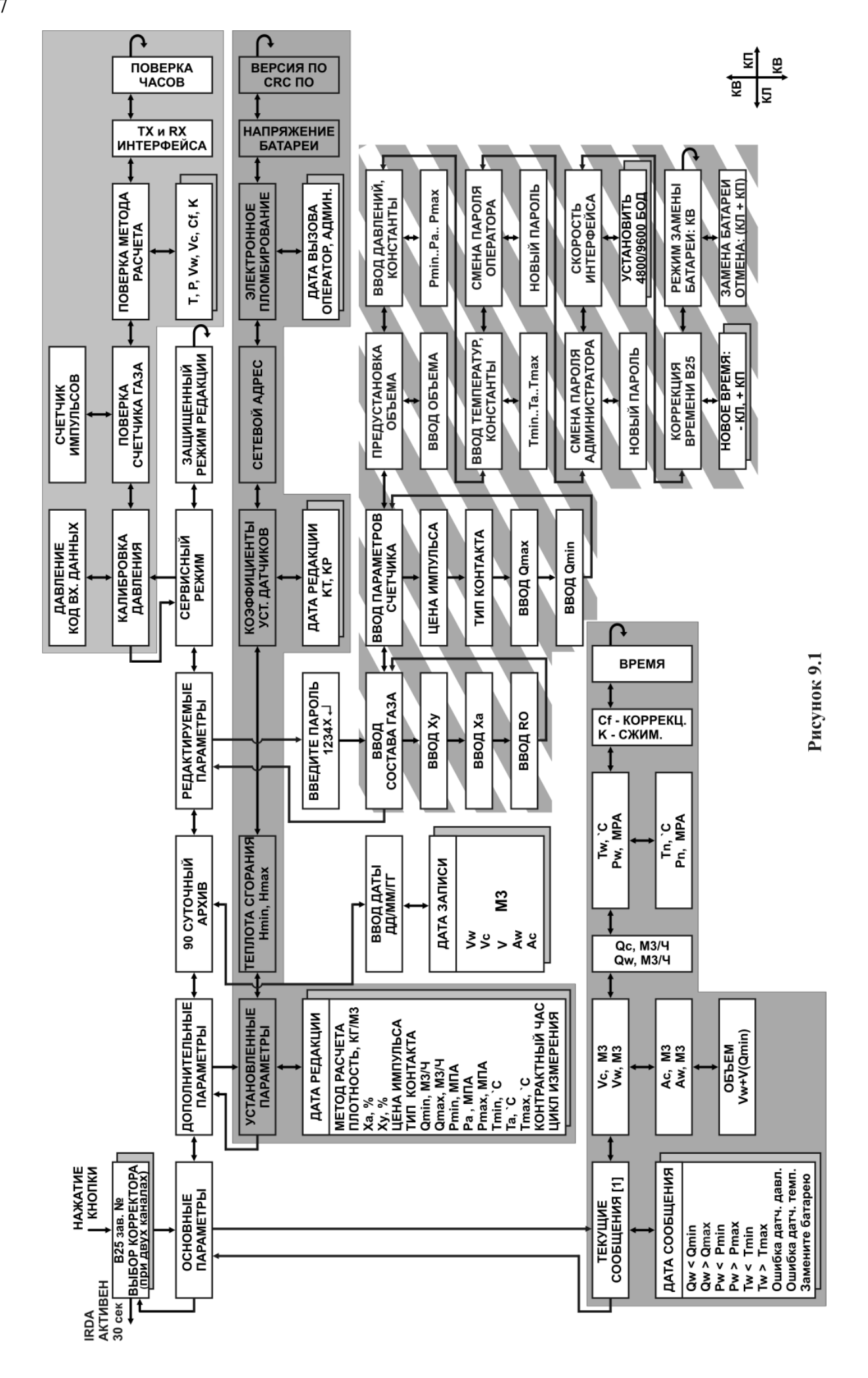

## **10. Техническое обслуживание. Обеспечение взрывозащищенности**

При эксплуатации корректора необходимо руководствоваться настоящим РЭ, гл.4. ДНАОП 0.00-1.32-01 «Правила устройства электроустановок. Электрооборудование специальных установок», гл. 3.4 ПЭЭП, гл.7.3 ПУЭ, Правилами безопасной эксплуатации электроустановок потребителей ПБЭЭП, действующими Правилами технической эксплуатации электроустановок потребителей ПТЭ и другими нормативными документами, действующими в данной отрасли промышленности.

Корректор подвергается двум видам технического обслуживания: №1 (каждые шесть месяцев), №2 (раз в два года).

При техобслуживании №1 проверить отсутствие утечек в местах монтажа датчиков, надежность кабельных соединений, отсутствие механических и других видимых повреждений комплекта корректора, проверить функционирование кнопок, индикатора, напряжение батареи питания вычислителя. Напряжение новой батареи составляет примерно 3,6 В. При ее разряде до 2,8 В на индикаторе появляется надпись «Замените батарею». При снижении напряжения до 2,5 В корректор помещает накопленную информацию в память и прекращает работу.

При техобслуживании №2 выполнить перечень работ по техобслуживанию №1, а также демонтаж, осмотр, очистку и промывку монтажной части датчиков. Погружная часть датчика температуры и рабочая полость датчика давления должны быть тщательно промыты спирто-бензиновой смесью с целью удаления остатков рабочей жидкости. Использование механических чистящих приспособлений во избежание деформации или повреждения мембраны датчика давления недопустимо. При необходимости производится замена уплотнительных прокладок датчиков.

При неисправностях, связанных с датчиками, вычислителем, а также для замены батареи питания обращаться на предприятие-изготовитель.

Замена батареи питания вычислителя не вызывает необходимости поверки, производится в присутствии представителя организации, осуществляющей поверку корректоров, или представителя службы учета поставщика газа. Замена батареи питания в батарейном отсеке производится по мере необходимости без привлечения представителей контролирующих организаций.

# **11. Хранение и транспортирование**

Срок хранения корректоров в транспортной таре не менее десяти лет при температуре от 0 до 50ºС и относительной влажности до 70%. Допускается транспортирование корректоров всеми видами наземного и водного транспорта при условии защиты от атмосферных осадков, а также самолетом в отапливаемых герметичных отсеках. При погрузке запрещается бросать упаковку с корректором. Допускается транспортирование при температуре от минус 30 до +60ºС, относительной влажности до 95 % при температуре + 35 ºС без конденсации влаги.

# **ПРИЛОЖЕНИЯ**

Приложение 1

# **Программа сбора данных. Кабельная, телефонная и радио связь корректоров**

Для установки программного обеспечения необходим компьютер с операционной средой Windows9х, -NT4, -2000, -ХР и графический дисплей с разрешением не ниже 800х600 пикселей. Для подключения к сети корректоров необходимо наличие на ПК свободного последовательного интерфейса RS232 (COM-порта). Установка программного обеспечения для компьютера: произвести инсталляцию программы «B25Net» согласно инструкции на диске с программным обеспечением и произвести первичную конфигурацию сети в соответствии с разделом «Справки» в установленной программе. Более подробно о программе: см. Приложение 2 «Программа сбора архивных данных».

Программа В25Net обеспечивает сканирование сети, снятие текущих показаний и всех типов архивных данных, ручное и автоматическое обновление архивов, представление архивных данных в виде таблиц, формирование выходных форм отчетов с последующим выводом на печать, просмотр статистики в виде графиков.

При первом запуске В25Net сконфигурировать сеть, считать архивную информацию с корректоров, при необходимости настроить на автоматическое обновление архивов. В результате будут созданы автоматически обновляемые конфигурационные файлы и базы данных. При изменении параметров сети (добавление-удаление или замена корректора) сеть необходимо переконфигурировать посредством команд «создать», «добавить», «удалить».

Назначение связи: построение автоматизированных систем для сбора данных, диспетчеризации и управления потреблением газа.

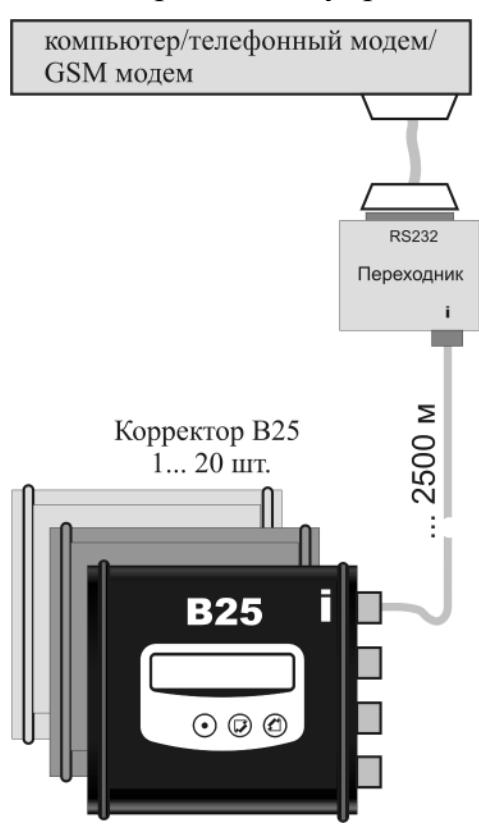

Оборудование сети корректоров В25 для передачи информации: телефонный модем (GSM модем) – для передачи по кабелю не требуются, переходник RS232 (или USB) и элементы приборного интерфейса: кабели и разветвители для подключения нескольких корректоров в случае необходимости.

Оборудование диспетчерского пункта: компьютер с модемом соответствующего типа, для кабельной связи модем не требуется. Все необходимые программные компоненты компьютера содержатся в поставляемой программе В25Net.

Модемная телефонная связь не требует линии, свободной от телефонов, так как модем автоматически отвечает по заданному второму сигналу вызова.

Порядок подключения корректоров: собрать сеть необходимой конфигурации в соответствии с приведенным рисунком и руководством по эксплуатации на корректор В25. Порядок работы: установить связь с удаленной сетью корректоров, прочитать необходимые архивы и отключить связь с сетью (производится по команде).

Приложение 2

# **Описание программного обеспечения**

#### **Программа сбора и обработки архивных данных**

# **ВНИМАНИЕ! На вэб-сайте предприятия размещены самые новые версии программного обеспечения и руководства пользователей.**

Программа рабочего обслуживания «B25Net» предназначена для сбора архивной информации в автоматическом и ручном режимах, текущих данных, состояния корректоров объема газа, а также снятие архивной информации с адаптеров В25А. При работе с сетью обеспечивается:

- Сканирование сети с целью автоматического определения конфигурации.
- Снятие текущих показаний корректоров.
- Снятие всех типов архивных данных.
- Обновление архивов, т.е. добавление новых частей архивных данных.
- Формирование и сохранение баз данных.
- Просмотр и вывод на печать отчетных форм.
- Просмотр статистики в виде графиков.

Меню выполнено в виде диспетчерского пульта. В основном меню отображается список подключенных баз данных корректоров. Базы выполнены в виде отдельного каталога и по умолчанию находятся в каталоге C:\NetB25\Baza. Базы переносимы и интегрируются в новое ПО копированием в установленный каталог баз. Основное окно работы представляет собой два поля, в левом окне отображены корректоры, в правом – информация об установке и последних редакций состава газа.

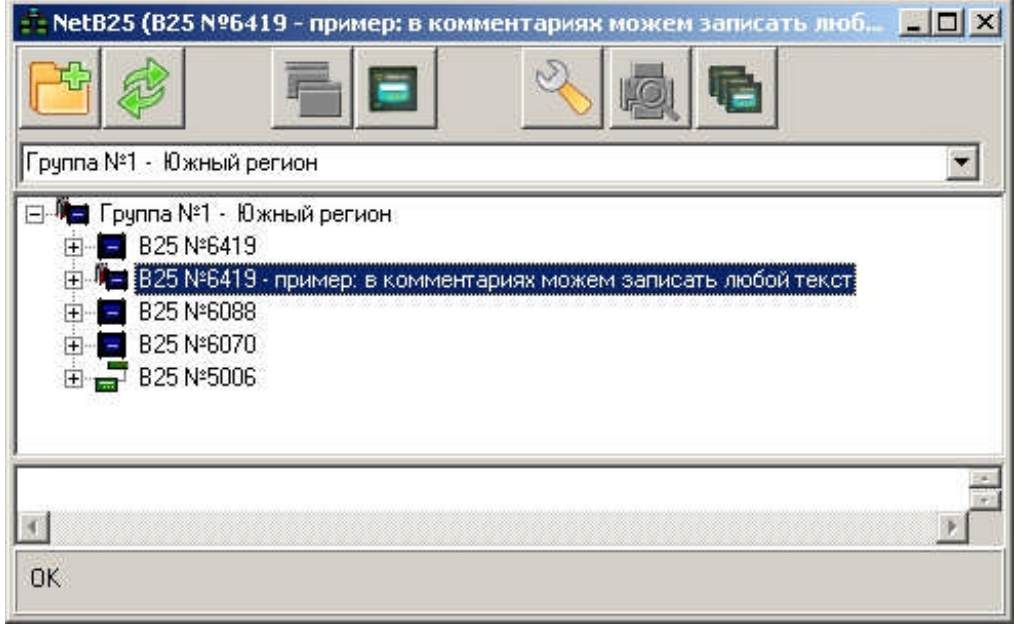

В основном поле вызываются функции нажатием соответствующей кнопки: **Новое соединение**, **Обновить данные**, Информация о приборе и редакция (выполняется ПО ControlB25), **Печать**, **Просмотр баз, Адаптер, Группы.**

# **Описание вызываемых функций:**

**Новое соединение:** Предназначено для поиска нового подключенного корректора. Требуется установить СОМ-порт компьютера, к которому подключен переходник (модем), указать сетевой адрес подключенного корректора (по умолчанию 7) и нажать *«Старт».*

**Обновить данные:** Необходимо выбрать подключенный корректор в списке и нажать кнопку *«Обновить».* В строке статуса отображается выполнение обновления. Информация индицирует оставшееся количество обращений к корректорам. По окончанию чтения в строке статуса отображено *«ОК».* Если обновление не было завершено, в строке статуса отображается *«ошибка обновления».*

**Группы:** предназначены для формирования групп корректоров, для последующего обновления всех данных в группе и печати сводной таблицы.

# **Просмотр:**

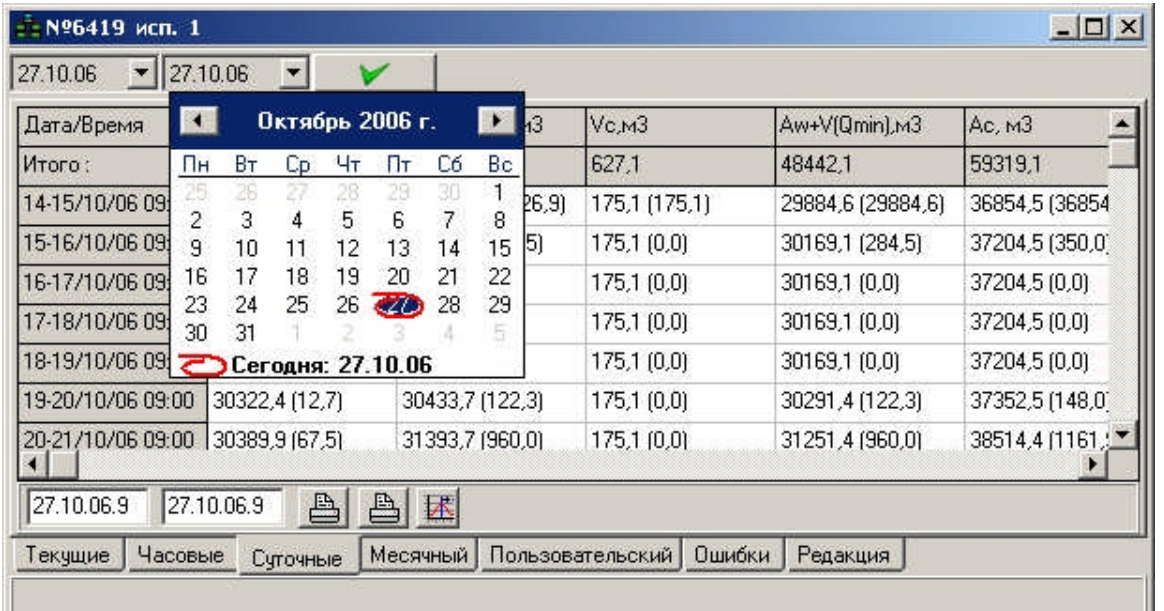

#### **Печать:**

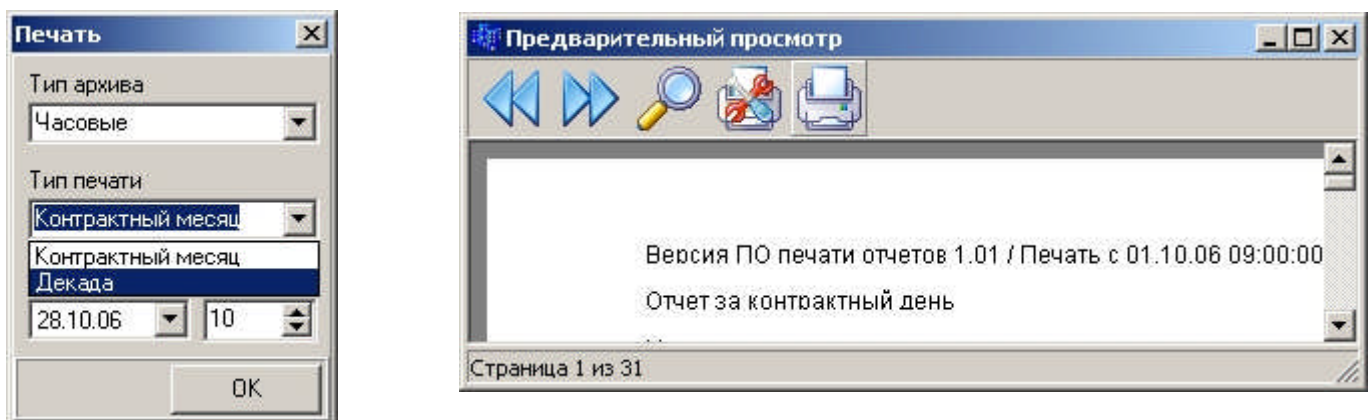

Пользователь выбирает тип архива, дату начала печатаемого архива и месяц или количество дней от начала даты. При нажатии мнемокнопки OK вызывается окно предварительного просмотра с которого можно настроить принтер и выполнить печать, кнопки вправо и влево предназначены для переходов по страницам отчета.

#### **Отчетная ведомость:**

Базовая информация: отображаются версия ПО, дата установленного диапазона, тип печатаемого архива, название предприятия, адрес установки, текстовое описание счетчика газа, заводской номер корректора газа, заводской номер датчика давления, его максимальное давление, диаметр трубопровода, установленный контрактный час и информация о коррекции состава газа.

При печати архивов выводятся данные об авариях, их времени действия и объемах рассчитанных при аварии (приведены в порядке убывания приоритета): Qmax, содержит объемы при всех зафиксированных авариях на протяжение данного типа аварии; Pmax, в том числе авария датчика давления; Tmin, в том числе авария датчика температуры; Pmin; Tmax, в данном поле накапливаются объемы при одновременном отсутствии других типов аварий. Приоритеты применяются, если в контрактных сутках зафиксирована комбинация аварий. При одновременном возникновении аварий нескольких типов запись аварийного объема производится в ячейку памяти с максимальным приоритетом.

Vw, m3 счетчик – объем рабочий по счетчику газа, накопительный

Vw, m3 – объем рабочий по счетчику газа за контрактные сутки

Vс,m3 – объем приведенный к ст. усл. (при ошибке не рассчитывается)

Aw,m3 – объем рабочий при ошибке (аварийном событии)

Ac,m3 – объем приведенный к ст. усл. при ошибке (аварийном событии)

P,Мпа – рабочее давление газа

Т. °С – рабочая температура газа

Количество Редакций в режимах «Оператор» и «Администратор»

Время ошибки давления (температуры), аварийное событие – ошибка датчика давления (температуры), выход за установленные пределы.

Время (Q > Qmax), аварийное событие – время работы счетчика с расходом выше Qmax.

Время (Q < Qmin) – рабочим расходом меньше Qmin, событие не является аварийным.

При установленном Qmin (m3/ч) больше 0, при условии что рабочий расход меньше Qmin, рабочий объем заменяется объемом, рассчитанным из значения Qmin.

 $V_{\text{konn}}$ = (Qmin\*Time)/3600; где Time – время действия низкого расхода. Выполняется только по приходу импульса от счетчика газа. Если отключили счетчик на время более 1 часа – корректирующий объем не будет рассчитываться. Один час – время ожидания импульса, по истечению данного времени корректор фиксирует рабочий расход равный 0 m3/ч. При Qmin = 0 m3/ч, коррекция не рассчитывается.

# **Архив среднечасовых показаний:**

Vw, m3 – объем рабочий по счетчику газа за час

Vw+V(Qmin), m3 – объем рабочий с долей, рассчитанной при расходе меньше Qmin.

Vс,m3 – объем приведенный к ст. усл. (при ошибке не рассчитывается)

Aw,m3 – объем рабочий при ошибке (аварийном событии)

Ac,m3 – объем приведенный к ст. усл. при ошибке (аварийном событии)

К сжимаемости – моментальное значение К на момент записи архива

P,Мпа – рабочее давление газа

Т,`С – рабочая температура газа

Дополнительная информация о событиях за час, «A» – Редакция уровня Администратор, «U» - редакция уровня Оператор, «P» - авария по давлению, «Т» - авария по температуре, «К» - авария расчета коэффициента сжимаемости.

# **Архив изменений:**

Дата события – дата и время изменения параметра

Описание переменной – Текстовое описание измененного параметра

Новое значение

Старое значение

# **Аварийный архив:**

Дата события – дата и время зафиксированного

Описание события – текстовое описание события

Значение переменной

Vw, m3 – объем рабочий по счетчику газа на момент события

Интервал – время действия зафиксированного события

# **Адаптер:**

При обновлении данных с адаптера В25А необходимо подключить адаптер к СОМ-порту и нажать *«Старт».* ПО обновит все базы, в случае отсутствия корректора в базе – добавит. Соединение с адаптером выполняется нуль-модемным кабелем из комплекта поставки переходника.

# **Программа конфигурации корректора объема газа В25**

Программа «ControlB25» выполняет функции метрологической поверки и аппаратной настройки: **Главная, Установки, Дополнительно, Калибровка давления, Калибровка температуры.**

При запуске ПО находиться в закладке «**Главная»**. В данном разделе необходимо установить порт компьютера, к которому подключен переходник RS232 и сетевой адрес корректора объема газа. По умолчанию адрес 201 – сервисный, подходит для любого корректора, его запрещено использовать в сети корректоров. По необходимости можно изменить параметры обмена данных. При установленном соединении необходимо нажать кнопку «Обновить». Состояние обновления отображается выводом на дисплей полученных данных и строкой выполнения. Полученные данные можно сохранить или распечатать. ПО выполнено для корректного отображения при разрешении 800х600 и выше.

При работе с модемной связью необходимо выбрать COM порт к которому подключен модем, ПО автоматически найдет модем и предложит выбрать строку инициализации модема и номер телефона из ранее введенных. Строка инициализации модема как обычно соответствует – «AT&K0P

номер телефона», где «AT» – команда внимания модема, «&K0» – отключения контроля потока,  $\langle P \rangle$  – набор номера в импульсном режиме, для тонового – необходимо указать  $\langle T \rangle$ ,  $\langle D \rangle$  – набор номера следующего за «D», при необходимости вставить задержку в наборе используйте «w», *например*, «8w (гудок) 0442413222».

**«Установки»** позволяют изменить любой параметр, участвующий в измерении или расчете корректора газа. Параметры разбиты на два поля по уровню допуска. Пользовательские изменения отмечены цветом Teal. Для записи необходимо ввести в поле пароля – пароль Оператора. Изменения, отмеченные красным цветом, требуют ввода пароля Администратора. Изменить пароль может только Администратор.

Вызов краткой справки по вводимому полю – двойным кликом в поле ввода.

Закладка **«Дополнительно»** позволяет изменить текстовое описание корректора газа: «Счетчик газа», «Адрес установки», «Название предприятия», «Имя поставщика», «Имя потребителя», записать язык меню корректора и установить параметры вывода данных.

Закладка **«Поверка»** позволяет провести проверку метода.

Закладка **«AT консоль»** предназначена для тонкой настройки и конфигурирования модема.

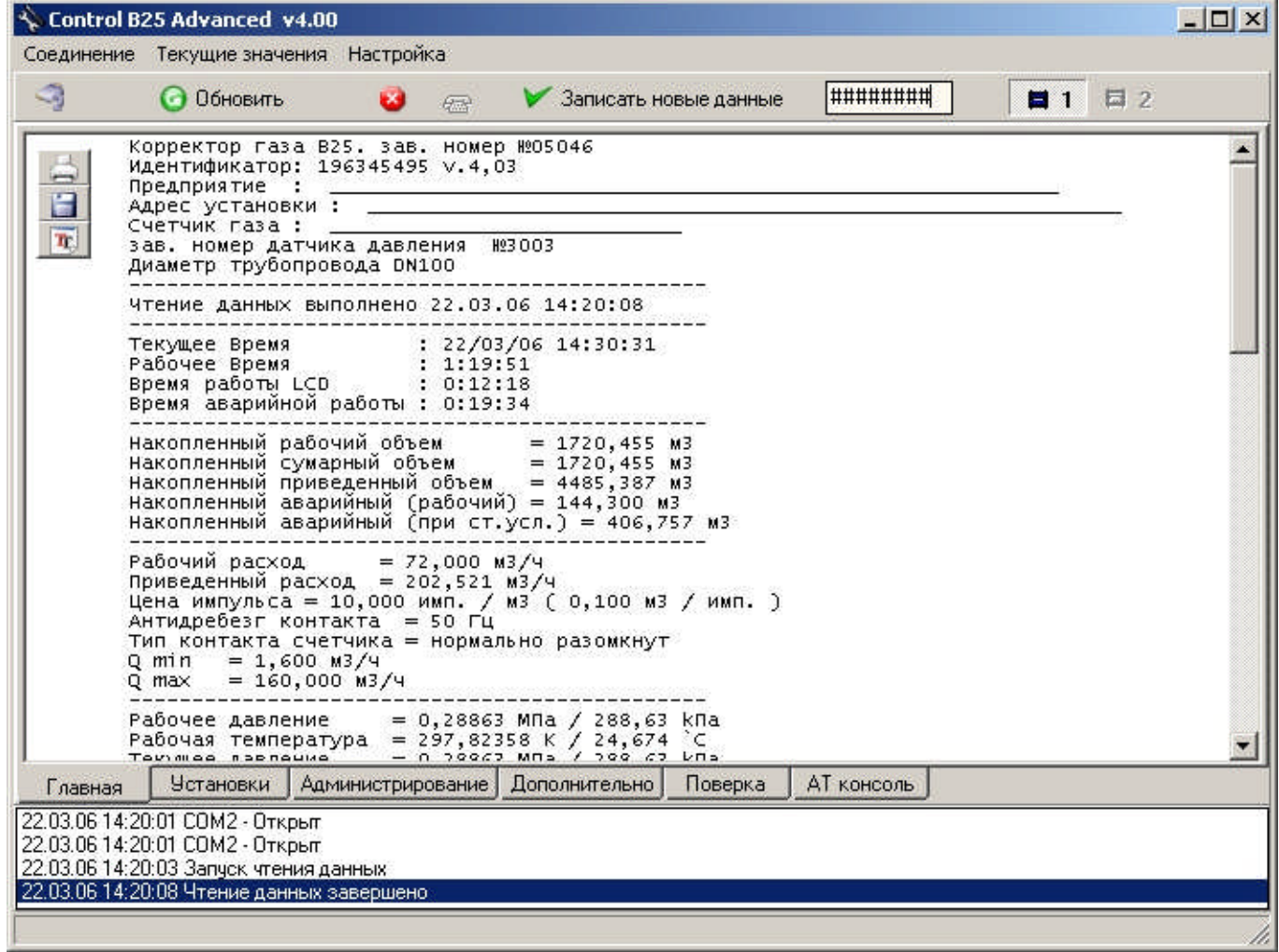

#### **Порядок инсталляции программного обеспечения и работы с ним**

Установить программное обеспечение на компьютер. Результатом установки являются программы B25Net и ControlB25. Для работы программного обеспечения необходим компьютер с операционной средой Windows9x, …NT4, …2000 или …ХР. Графический цветной дисплей с разрешением не ниже 800х600 пикселей. Сеть приборов подключается к компьютеру посредством стандартного интерфейса RS232.

После первого запуска программ, на диске создаются конфигурационные файлы, в последующем обновляемые при каждом обращении. В процессе работы при необходимости пользоваться справочной системой поставляемой вместе с выполняемыми файлами.

Приложение 3

 $24$ 

#### **Формы ведомостей учета потребления газа**

#### **а) пример протоколов**

#### **Протокол конфигурирования**

Корректор газа В25. зав. номер №06000 протокол создан 25.10.06 11:06:55 Идентификатор: 215084790 v.4,05 модуль 1 Предприятие: «Измерительные технологии» Адрес установки: г. Киев ул. В. Василевской 5 зав. номер датчика давления №06162 Диаметр газопровода DN100 Счетчик газа: В28 Qmin = 1,00 м3/ч Qmax = 100,0 м3/ч Цена импульса = 10,000 имп./м3 (0,100000 м3/имп.) Тип контакта счетчика = нормально разомкнут Антидребезг контакта = 512 Гц Режим: Сообщения Q < Qmin фиксируются в архиве аварийных ситуаций - ВКЛ. Pmin = 0,100 МПа (100,00 kПа) Pmax = 0,300 МПа (300,00 kПа) Tmin = 233,150 K (-40,000 `C)  $\sim$ Tmax = 343,150 К (70,000 `C) Контрактный час: 9 Метод расчета: GERG-91мод Плотность Ro= 0,67990 кг/м3 Азот Xa (N2)= 0,8858 % Диоксид углерода Xy(CO2)= 0,0668% Цикл измерения = 30 сек **Протокол текущих значений** Календарное время: 26/07/06 21:33:01 Время работы: 1:20:13 Время работы LCD: 0:01:40 Время аварийной работы: 1:19:32 ---------------------------------------------- Объем по счетчику газа = 0,0 м3 Рабочий объем ( по счетчику + объем при работе Qmin ) = 0,0 м3 Объем приведенный к ст. усл. без аварийных ситуаций = 0,0 м3 Рабочий объем при аварийных ситуациях = 0,0 м3 Объем приведенный к ст. усл. при аварийных ситуациях = 0,0 м3 ---------------------------------------------- Рабочий расход = 0,000 м3/ч Расход приведенный к ст. усл. = 0,000 м3/ч ---------------------------------------------- Рабочее давление Pw (исп. при расчете к ст. усл.) = 0,30000МПа (300,00 kПа) Рабочая температура Tw (исп. при расчете к ст. усл.) = 250,000К (-23,150 `С) Текущее давление = ошибка измерения Текущая температура = ошибка измерения Коэффициент сжимаемости = 0,992351 Коэффициент коррекции = 3,498543 ---------------------------------------------- Кол. редакций 'Оператор' = 0 Кол. редакций 'Администратор' = 2 ----------------------------------------------  $KP = 2.356194$  $KT = 29,350983$ ---------------------------------------------- Режим: При аварийной ситуации использовать последнее рабочее значение до аварии - ВЫКЛ. Режим: При аварийной ситуации использовать значение пределов Tmin,max Pmin,max - ВКЛ. Режим: Константа давления исп. при аварийной ситуации, Ра = 0,10100 МПа (101,00 kПа) - ВЫКЛ. Режим: Константа температуры исп. при аварийной ситуации, Та = 293,15 К (20,00 `C) - ВЫКЛ. Автоматический переход на летний период: 25/03/07 03:00:00 Автоматический переход на зимний период: 29/10/06 04:00:00 ----------------------------------------------

Дата редакции и значения состава газа Ro: --/--/-- --:--:-- = ( ) кг/м3 Xa: --/--/-- --:--:-- = ( ) %  $Xy: -/-/- - -:-:-:- = ( ) %$ ----------------------------------------------

Оператор: --/--/-- --:--:-- = ( ) Админ.: 26/07/06 20:14:21 Выполнен переход в режим замены батареи. Доп. конфигурация:

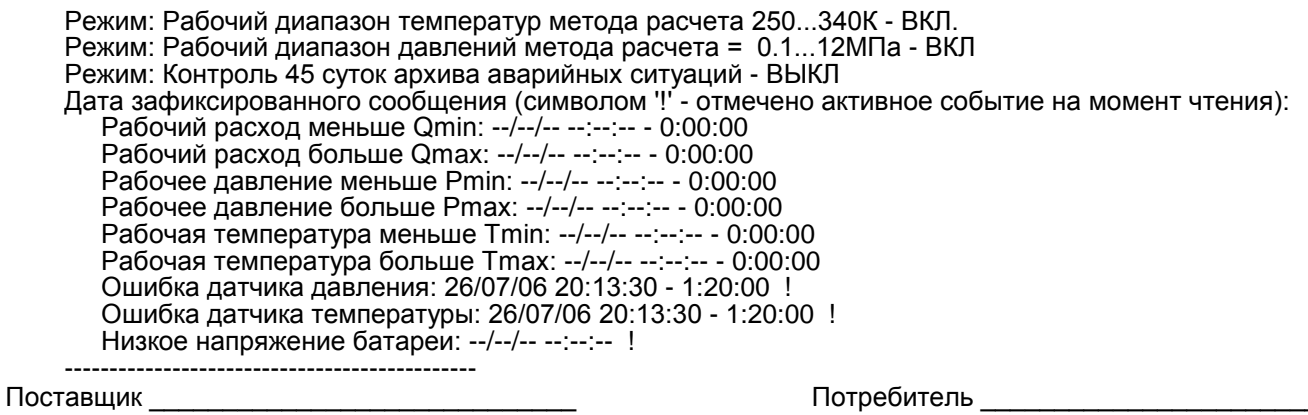

#### **б) пример отчетов**

Версия ПО печати отчетов 1,01 / Печать с 30/05/06 09:00:00 по 31/05/06 09:00:00 создан 10/06/06 14:45:31

#### **Отчет за контрактный день**

Название предприятия: «Измерительные технологии» Адрес установки: г.Киев ул. Ванды Василевской 5 Счетчик газа: В28 Корректор газа №06162 Датчик давления №06045 Pmax 0,5МПа DN100 Контрактный час 9

Коррекция состава газа (дата уст. текущее (предыдущее знач.)):

Плотность газа: 02.06.06 14:23:00 = 0.78942 (1.00021) кг/м3 Азот N2 (Xa): 02.06.06 14:23:00 = 0.1000 (0.0323) %

Диоксид углерода СО2 (Xy) : 02.06.06 14:23:00 = 0.1000 (0.0323) %

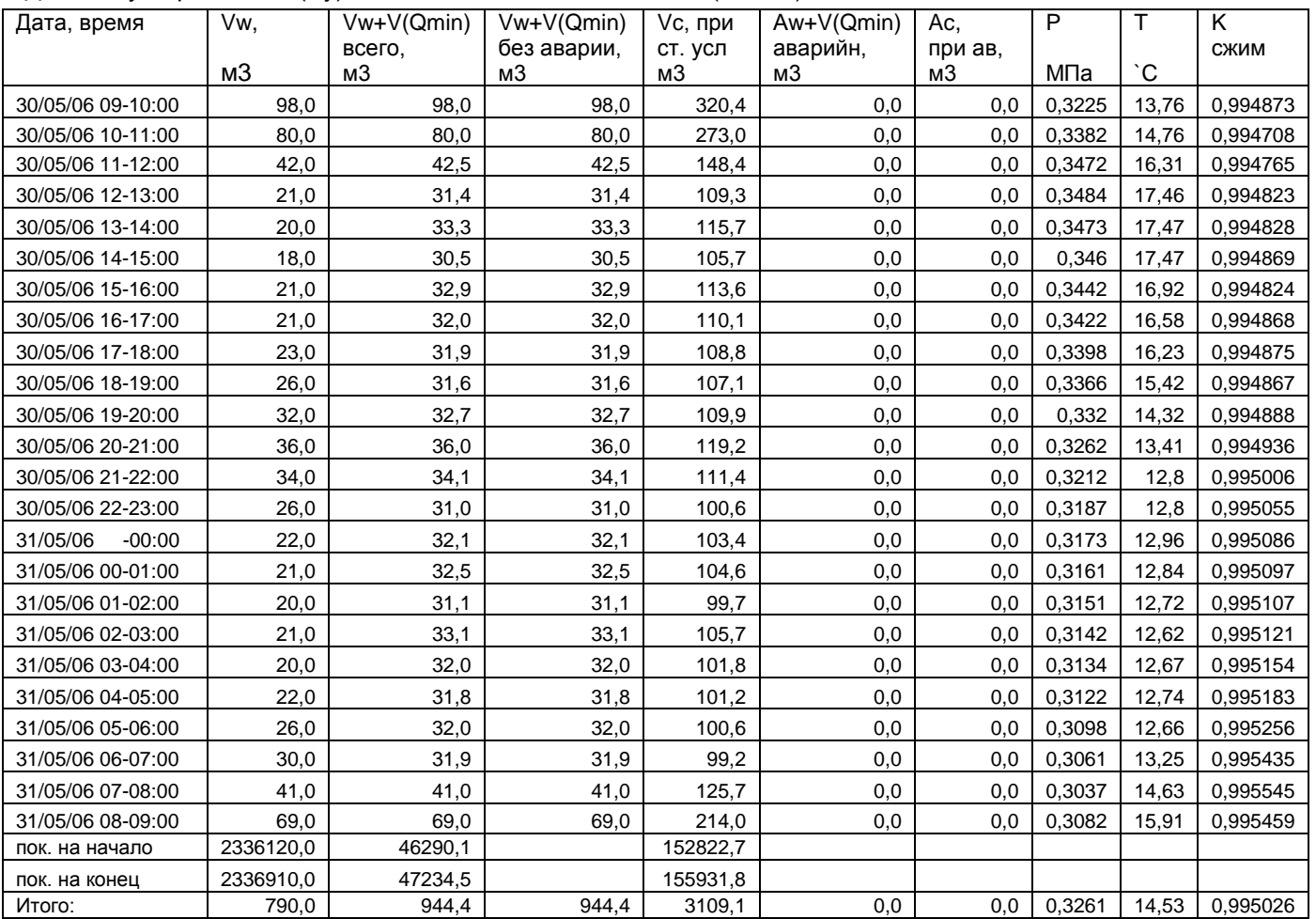

\*V(Qmin) - объем досчитанный до Qmin сумма объемов прив. к ст. усл Vc,м3+Ac,м3 = 3109,1 \*V(Qmin) - объем досчитанный до Qmin<br>[P < Pmin] 00:00:00 Aw = 0,0 ,м3<br>[T < Tmin] 00:00:00 Aw = 0,0 ,м3

[T < Tmin] 00:00:00 Aw = 0,0 ,м3 [T > Tmax] 00:00:00 Aw = 0,0 ,м3

[Q > Qmax] 00:00:00 Aw = 0,0 ,м3 [Q < Qmin] 16:48:54 V(Qmin) = 154,4 ,м3

Лист 1 из 1 Поставщик \_\_\_\_\_\_\_\_\_\_\_\_\_\_\_\_\_\_\_\_\_ Потребитель \_\_\_\_\_\_\_\_\_\_\_\_\_\_\_\_\_\_\_\_

Отчет за контрактный месяц **Отчет за контрактный месяц** Версия ПО печати отчетов 1.01 / печать с 01/06/06 09:00:00 по 01/06/06 09:00:00 создан 10/06/06 14:45:31 Версия ПО печати отчетов 1.01 / печать с 01/06/06 09:00:00 по 01/06/06 09:00:00 создан 10/06/06 14:45:31

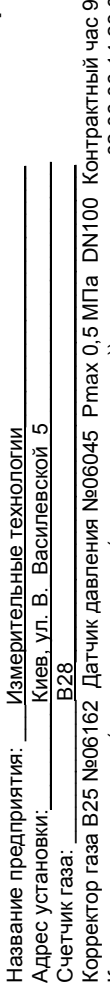

Коррекция состава газа (дата уст. текущее (предыдущее знач.)): плотность газа: 02.06.06 14:23:00 = 0.78942 (1.00021) кг/м3 азот N2 (Xa): 02.06.06 14:23:00 = 0.1000 (0.0323) % диоксид углерода CO2 (Xy) : 02.06.06 14:23:00 = 0.1000 (0.0323) %<br>азот N2 (Xa): 02.06.06 14:23:00 = 0.1000 (0.0323) % диоксид углерода CO2 (23)

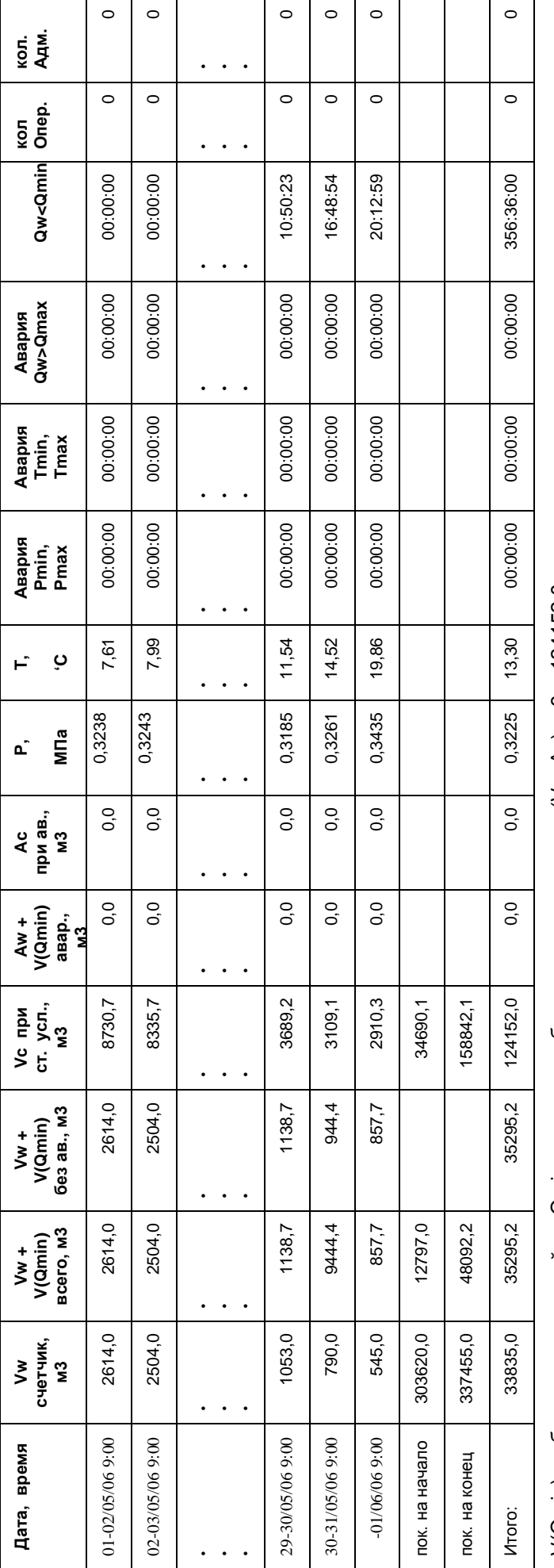

сумма объемов прив. к ст. усл. (Vc+Ac), м3 = 124152,0 V(Qmin) – объем, досчитанный до Qmin сумма объемов прив. к ст. усл. (Vc+Ac), м3 = 124152,0 V(Qmin) – объем, досчитанный до Qmin

[P<Pmin] 00:00:00 Aw, м3 =0,0 [P>Pmax] 00:00:00 Aw, м3 =0,0 [T<Tmin] 00:00:00 Aw, м3 =0,0 [T>Tmax] 00:00:00 Aw, м3 =0,0 [Q>Qmax] 00:00:00 Aw, м3 =0,0 0,0 PM / MW / SAW 00:00:00 [NO AW, MAN / MW / MAN / MW / MAN/ 00:00:00 [NO PMAX] 0.0 [NO PMAX] 0.0 [NO PMAX] 0.0 [NO PMAX] 0.0 [NO PMAX] 0.00:00:00 [NO PMAX]] 0.0 PMAX / MAX\_\_\_\_\_\_\_\_\_\_\_\_

Лист 1 из 1 Поставщик \_\_\_\_\_\_\_\_\_\_\_\_\_\_\_\_\_\_\_\_ Потребитель \_\_\_\_\_\_\_\_\_\_\_\_\_\_\_\_\_\_\_\_\_\_Поставщик Лист 1 из 1

Потребитель

Версия ПО печати отчетов 1,01 / Печать с 01/01/06 09:00:00 по 01/04/06 09:00:00 создан 10/06/06 14:45:31

#### **Архив изменений**

Название предприятия: «Измерительные технологии» Адрес установки: г.Киев ул. Ванды Василевской 5 Счетчик газа: В28 Корректор газа В25 №06162 Датчик давления №06045 Pmax 0,5МПа DN100 Контрактный час 9 Коррекция состава газа (дата уст.текущее (предыдущее знач.)): Плотность газа: 02.06.06 14:23:00 = 0.78942 (1.00021) кг/м3 Азот N2 (Xa): 02.06.06 14:23:00 = 0.1000 (0.0323) %

Диоксид углерода CO2 (Xy): 02.06.06 14:23:00 = 0.1000 (0.0323) %

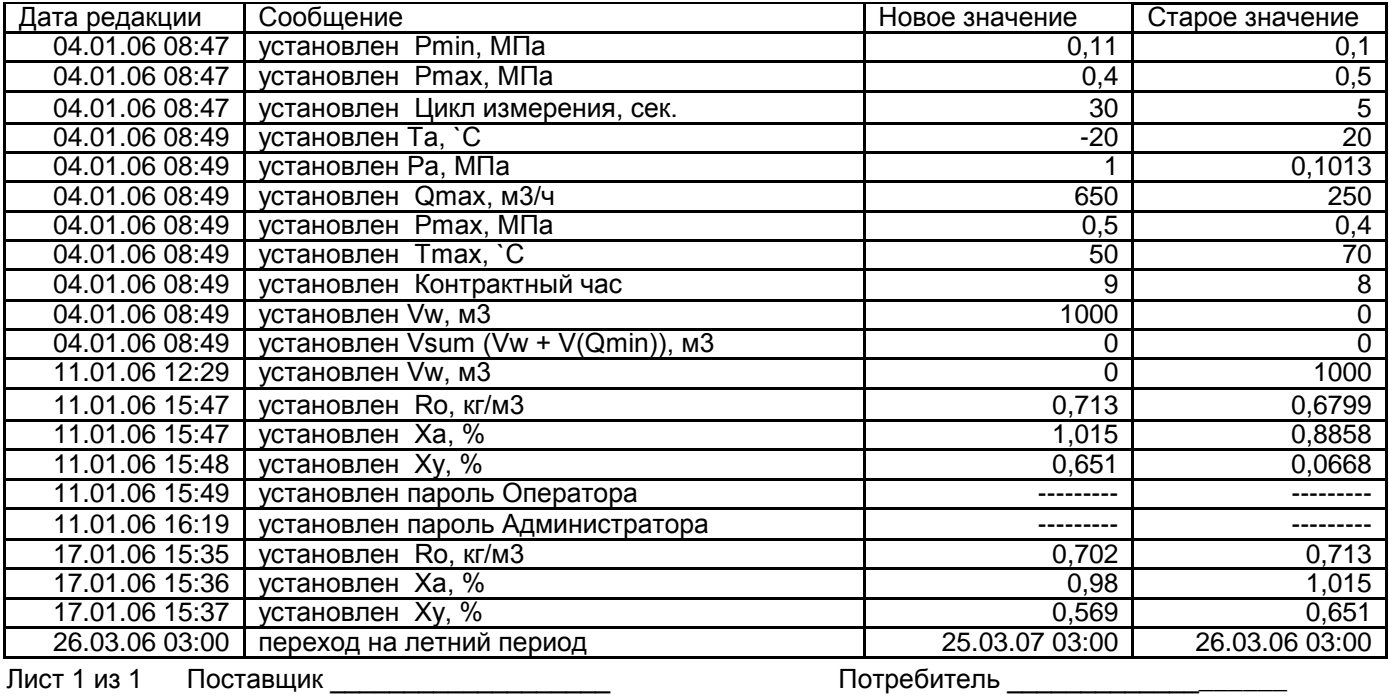

Версия ПО печати отчетов 1,01 / Печать с 01/11/05 09:00:00 по 01/12/05 09:00:00 создан 10/06/06 14:45:31

#### **Архив аварийных событий**

Название предприятия: «Измерительные технологии» Адрес установки: г.Киев ул. Ванды Василевской 5 Счетчик газа: В28 Коррекция состава газа (дата уст. текущее (предыдущее знач.)): Плотность газа: 02.06.06 14:23:00 = 0.78942 (1.00021) кг/м3

Азот N2 (Xa): 02.06.06 14:23:00 = 0.1000 (0.0323) %

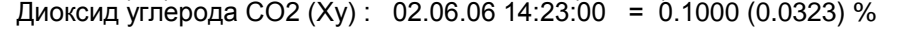

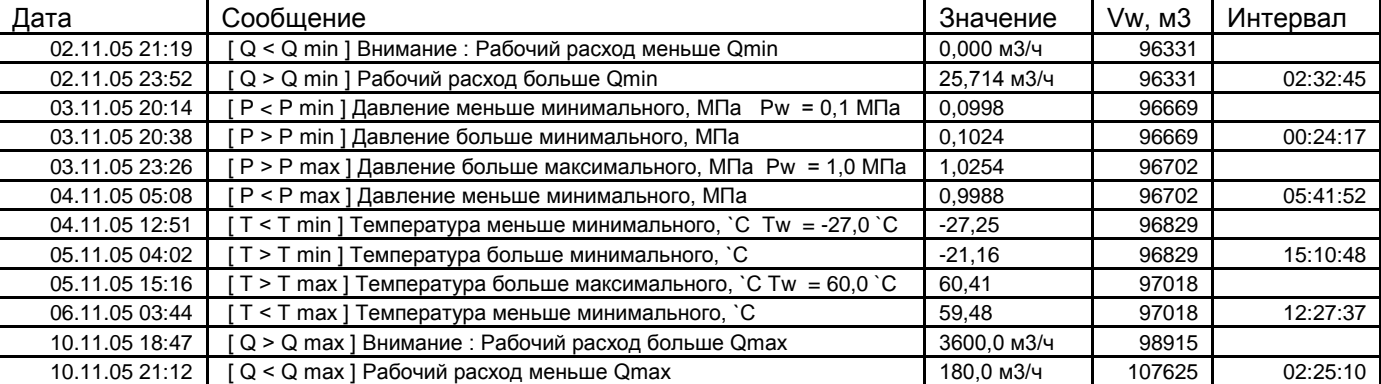

Лист 1 из 1 Поставщик \_\_\_\_\_\_\_\_\_\_\_\_\_\_\_\_\_\_\_ Потребитель \_\_\_\_\_\_\_\_\_\_\_\_\_\_\_\_\_\_\_\_

28

# **Монтаж датчиков и вычислителя**

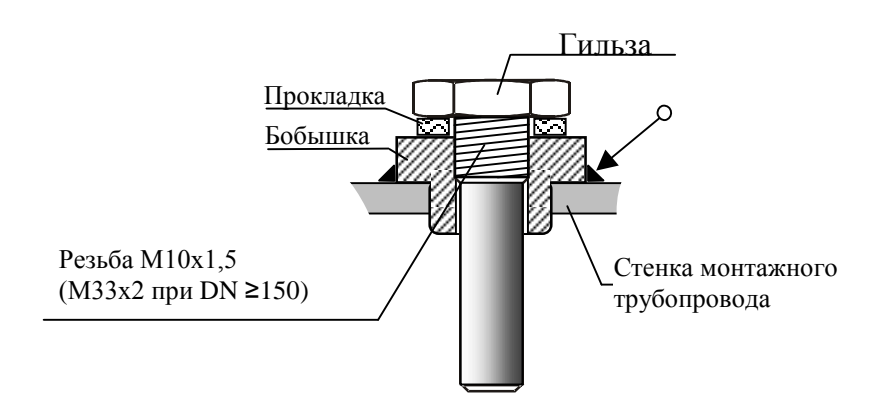

#### **Монтаж защитной гильзы датчика температуры на трубопровод**

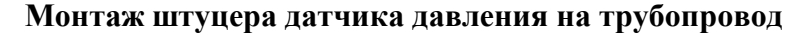

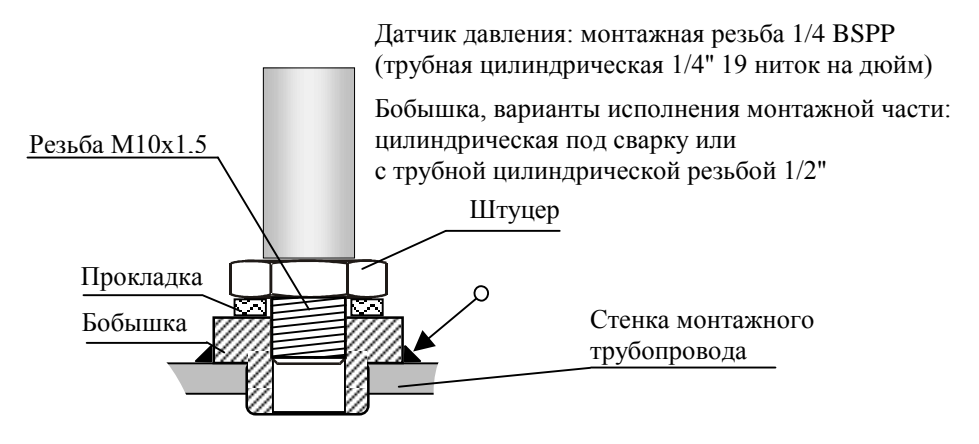

# **Монтаж вычислителя на стену (в приборный шкаф)**

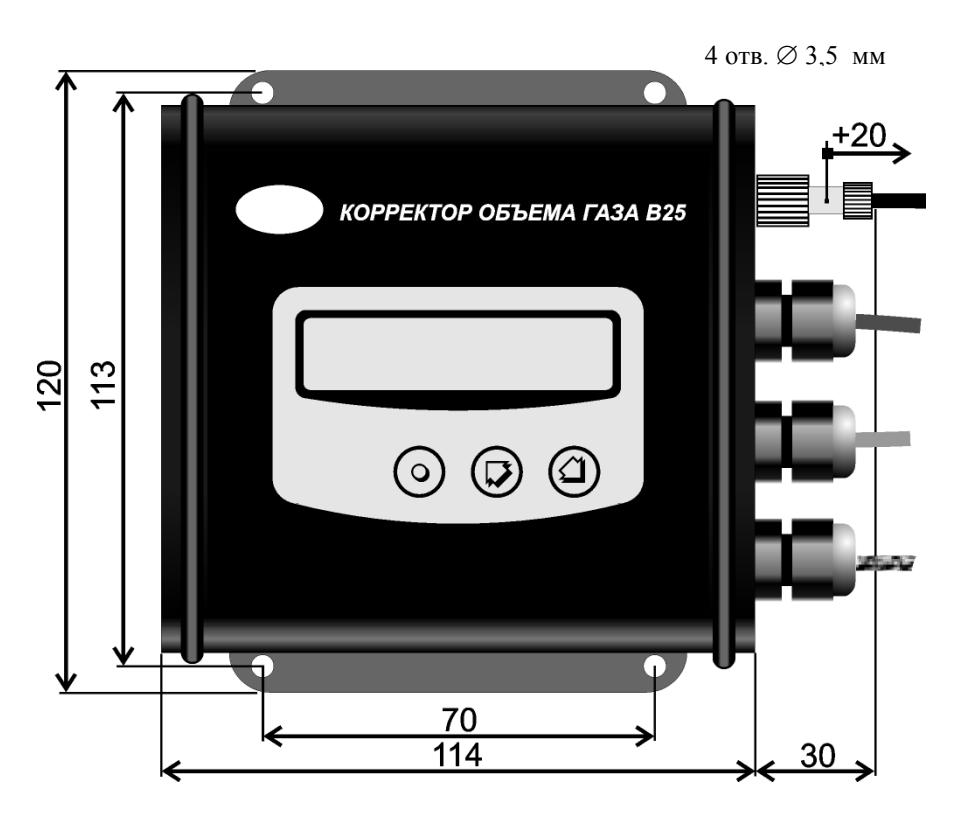

# Схема распайки кабелей

# а) кабель интерфейсный

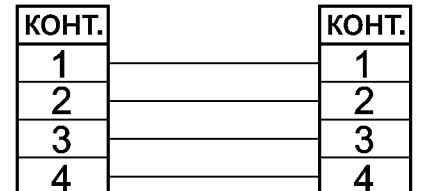

г) кабель счетчиков газа RMG, GMS, Schlumberger к счетчику

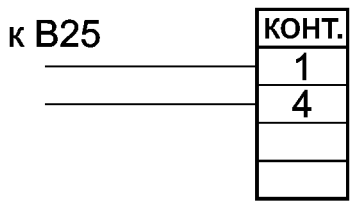

б) кабель счетчика газа типа РГ<br>к счетчику

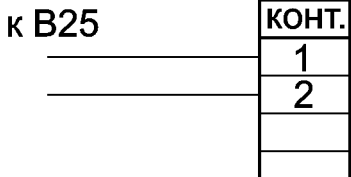

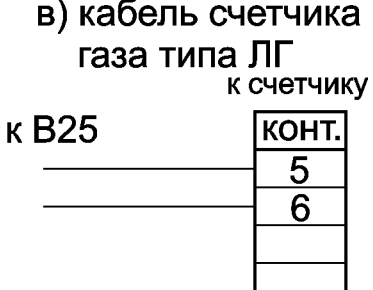

# Вид со стороны распайки ответного разъема

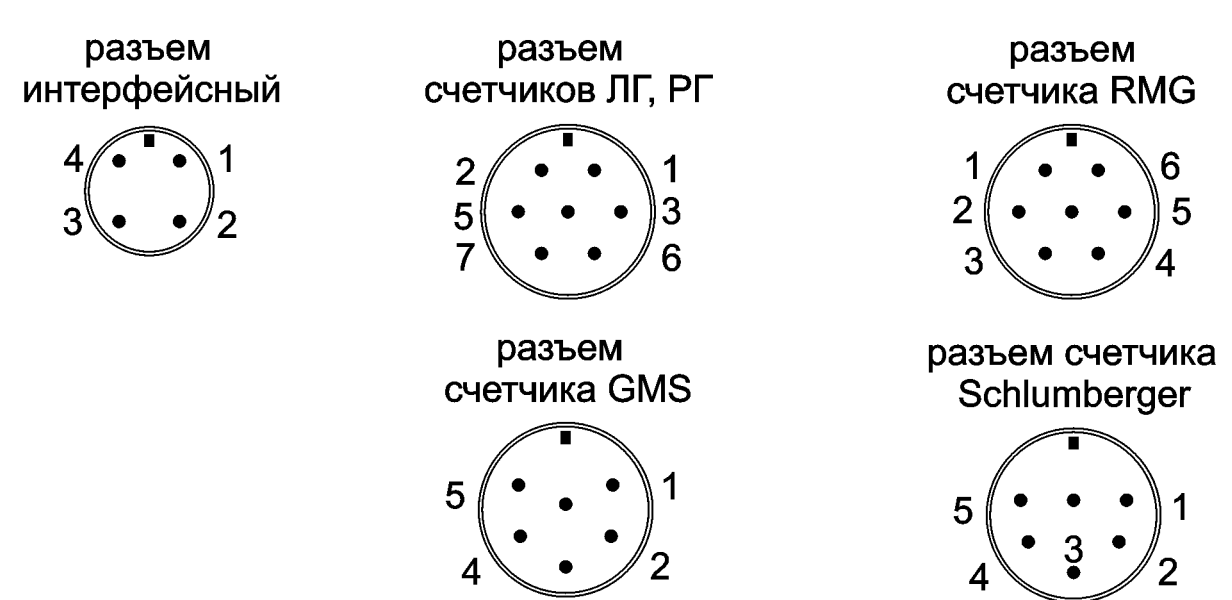

3

Приложение 6

# **Инструкция по эксплуатации адаптера B25A**

Адаптер В25А предназначен для реализации сервисных функций для корректоров В25. Адаптер производит: сбор (чтение) архивной информации корректоров по инфракрасному (IRDA) и приборному (I) интерфейсам, хранение и перенос накопленной информации, печать отчетов установленных форм посредством подключенного (Centronix) принтера Epson LQ-100 (Epson LX-300), передачу накопленной информации (RS232) на компьютер посредством программы B25Net, функцию удаленного индикатора корректора газа B25 по приборному интерфейсу (I).

**Чтение накопленных архивов** инициализируется однократным нажатием кнопки КЛ. Режим полностью автоматизирован. В ходе его выполнения на индикатор выводятся сообщения о выполняемых процедурах. Сначала производится поиск корректоров B25, имеющихся в базе данных адаптера и чтение их архивов, затем выполняется поиск новых подключенных корректоров и чтение их архивов. Поиск осуществляется в пределах 1…200 сетевого адреса. Нажатие КВ при поиске прерывает режим. При чтении архивов на индикаторе отображается серийный номер B25 и строка состояния чтения архива. При первом чтении подключенного корректора в базу данных заносятся его параметры, последующее чтение только дополняет архивные записи.

**Печать отчетов** инициализируется кнопкой КП. Необходимо ввести даты начала и окончания отчетного периода. Ввод производится в формате день/месяц/год, начальная дата расположена в первой строке, дата окончания – во второй. Для ввода цифры даты необходимо перейти курсором к редактируемой позиции, удерживая КВ в нажатом состоянии задать цифру в позиции курсора кнопками КП или КЛ. Для завершения ввода перейти курсором в позицию « $\downarrow$ » и нажать KB, отмена ввода – нажатие КВ в позиции «». Далее следует запрос о требуемых архивах. В ходе просмотра типов архивов следует отметить (по КВ) необходимые для печати архивы знаком «+». Повторное нажатие КВ снимает признак выбора. Переход к выбору следующего архива кнопкой КП. После того как требуемые архивы отмечены «+» следует запрос о выборе корректора, далее выбор модуля или возможность печати всех модулей корректора**.** Для печати данных всех корректоров необходимо на запрос «Печать всех архивов» нажать КВ, для индивидуального выбора – нажать КП. Индивидуальный выбор из базы производится клавишами – КЛ и КП, печать выбранной информации – КВ. После окончания печати архивов следует запрос о повторной печати, если печать закончена – нажатием КЛ выход из режима, для продолжения печати выбранных архивов нажатием КП переход к выбору нового корректора из базы адаптера. Печать прекращается при ошибке принтера или отсутствии бумаги в течение 3 мин., отмена печати и выход из режима выбора, если не предусмотрен выход – одновременное удерживание в нажатом состоянии КЛ и КП. Печать не выполняется для корректоров, обновление которых было прервано или не окончено. Эти корректоры отмечены « $\mathbb{A}$ ».

**Сервисные функции** (вход по КВ) реализуют: индикацию диагностики адаптера, функцию удаленного индикатора корректоров газа B25, очистку базы данных, печать тестовой страницы подключенным принтером, установку языка меню и печати. Установка межстрочного сжатия позволяет оптимизировать размеры таблицы при печати, при установке нуля, коррекция межстрочного сжатия не производится, для большинства принтеров оптимальное значение равно 18.

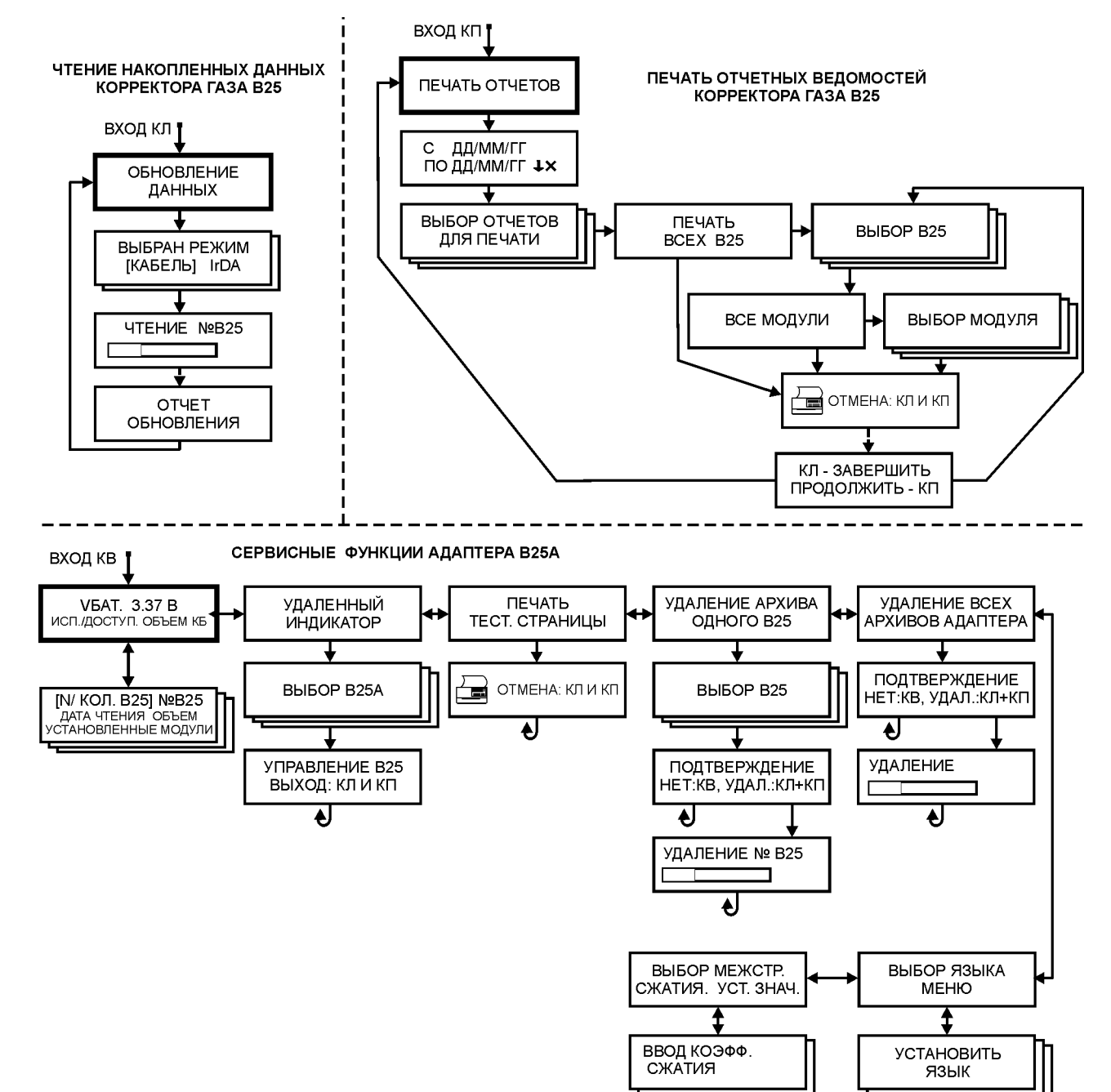

# **ФОРМУЛЯР**

# **1. Гарантийные обязательства**

Предприятие-изготовитель производит гарантийный ремонт корректоров в течение 60 месяцев с момента изготовления при соблюдении потребителем следующих условий: эксплуатация, монтаж, транспортирование и хранение производятся в соответствии с Руководством по эксплуатации.

Гарантии распространяются на дефекты составных частей комплекта поставки корректора, причиной которых явились дефекты изготовления, материалов и комплектующих. Гарантии предусматривают замену дефектных деталей и восстановление работоспособности корректора. Неисправный корректор необходимо возвратить на предприятие-изготовитель. Запрещается вскрывать датчики и вычислитель. Гарантии не предусматривают компенсации затрат на демонтаж, доставку и повторный монтаж корректора, а также любых вторичных потерь, связанных с неисправностью. Гарантии также не предусматривают компенсации затрат по замене батарей.

Гарантия на переходник RS232, USB, GPRS является ограниченной в связи с основным назначением этого изделия – выполнение защитных функций по искробезопасности и не распространяется на элементы искрозащиты. В случае повреждения названных элементов, если нет повреждения корпуса и разъемов, производится замена всей платы переходника.

По окончанию гарантийного срока или утрате права на гарантийное обслуживание предприятие-изготовитель производит платный ремонт.

Гарантийный срок после проведения ремонта – один год, распространяется на дефекты, устраненные в ходе ремонта. Обеспечивается в период всего срока службы корректора.

# **2. Сведения о рекламациях**

В случае выявления неисправности в период гарантийного и послегарантийного срока потребитель должен предъявить рекламацию предприятию «Измерительные технологии»:

ния составляется протокол обследования в 2-х экземплярах, в котором отражены характер и причина неисправности. Протокол подписывается представителями изготовителя и потребителя.

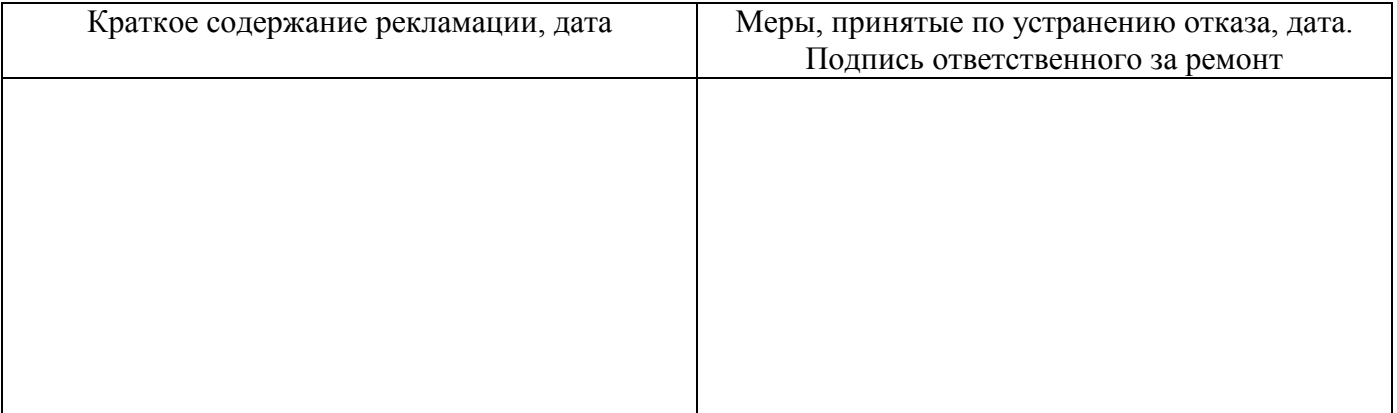

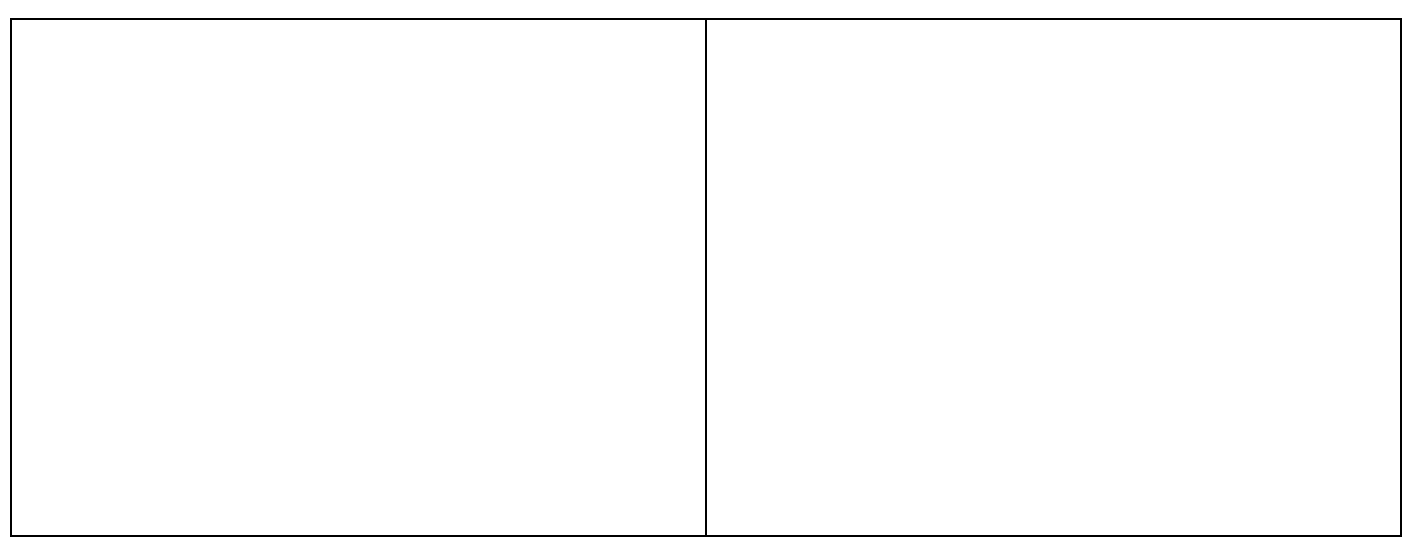

# **3. Результаты периодической поверки**

Периодическая поверка производится согласно методике поверки ААОЯ.413154.001МП. Периодичность поверки всего комплекта – 2 года.

# *Свидетельство об упаковке Корректор объема газа В25: вычислитель зав.№ \_\_\_\_\_\_\_\_ первый канал исполнения\_\_ : датчик давления: зав.№\_\_\_\_\_\_\_ , Р1max=\_\_\_ МПа, коэффициент преобразования КР1= \_\_\_\_\_\_\_\_\_* датчик температуры: коэффициент преобразования КТ1= *второй канал исполнения\_\_ : датчик давления: зав.№ \_\_\_\_\_\_\_ , Р2max=\_\_\_ МПа, коэффициент преобразования КР2= \_\_\_\_\_\_\_\_\_* датчик температуры: коэффициент преобразования  $\overline{KT2}$ =

*соответствует ТУ У 32.2-30019314.002-2001 и пригоден для коммерческого учета.*

*Упаковщик Госповеритель М.П. М.К.*